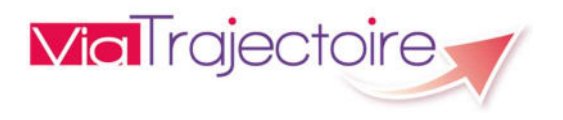

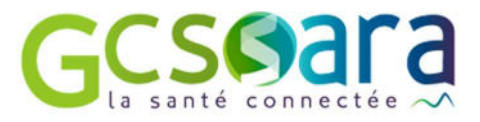

# ViaTrajectoire

## Groupe SI

## Interface DPI V2 – Dossier de spécification V1.7 Juin 2021

## **SOMMAIRE**

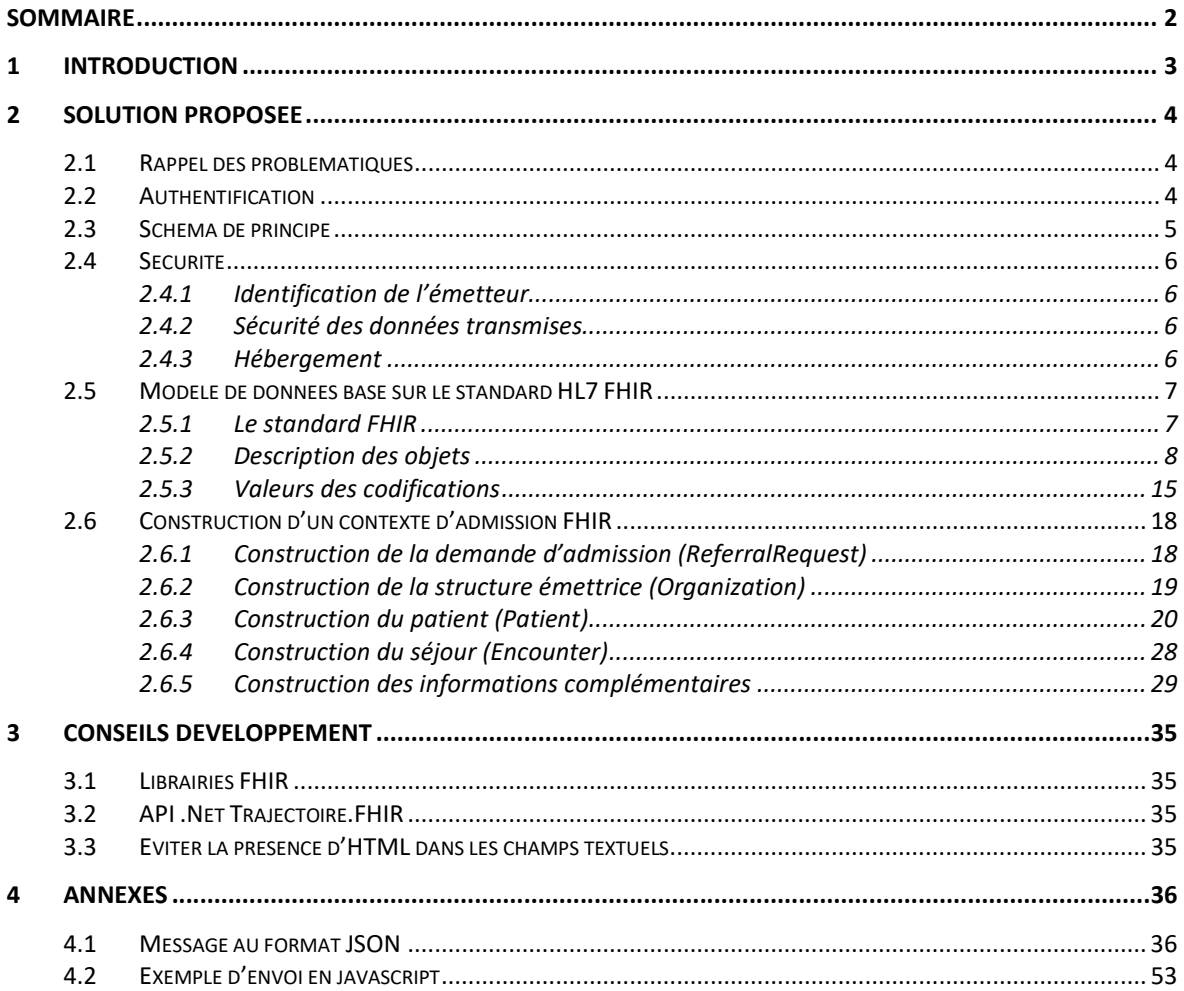

 $\overline{2}$ 

## 1 INTRODUCTION

Ce document présente la solution technique retenue pour répondre au besoin de transfert d'informations d'un logiciel de gestion du Dossier Patient Informatisé (DPI) vers ViaTrajectoire en vue d'initialiser une demande d'orientation en SSR / HAD ou Ehpad.

La version 1.0 prend en compte les retours de l'ANS suite à la transmission du document et s'appuie sur les préconisations faites sur la normalisation du transfert de contexte dans le cadre de TSN. La solution proposée par l'ANS ne s'appliquant que dans le cadre du transfert de données administratives, le GCS SARA continue à travailler sur le modèle proposé antérieurement en structurant les données sur le standard d'interopérabilité HL7 FHIR préconisé par l'ANS.

## 2 SOLUTION PROPOSEE

## 2.1 RAPPEL DES PROBLEMATIQUES

Le « Transfert de contexte » est une pratique courante de l'informatique visant à permettre à un utilisateur de transférer les données d'une application sur une autre de manière fluide et transparente.

Le but du transfert de contexte est de permettre à un utilisateur d'avoir la sensation de travailler sur un seul et même outil. Il est impératif, pour être accepté, que le transfert soit effectué de manière rapide et synchrone.

La solution couramment mise en place sur le marché et recommandée par l'ANS Santé est l'emploi de paramètres GET fournis lors d'une simple redirection. Cette solution répond à de nombreux besoins mais elle limite fortement la quantité de données qu'il est possible de transmettre d'une application à l'autre. Or les utilisateurs ViaTrajectoire ont émis des besoins impliquant le transfert de données volumineuses.

Le contexte ViaTrajectoire dont il est question ici permet d'initialiser la création de dossiers de demande d'admission. Il n'est pas nécessaire de vérifier la validité des données, l'utilisateur, via l'interface ViaTrajectiore, effectuera la vérification a postériori du transfert.

## 2.2 AUTHENTIFICATION

Les bonnes pratiques en tant que transmission d'identité de l'utilisateur indiquent que celle-ci doit passer par un système de SSO. La pratique du transfert des login/mot de passe n'est donc pas reconduite dans cette version du transfert de contexte.

Pour assurer cette fonctionnalité, il conviendra de mettre en place le SSO avec la plateforme du GCS SARA en parallèle du transfert de contexte.

Pour tout renseignement sur les différents modes de mise en œuvre du SSO avec la plateforme du GCS SARA, merci de faire une demande sur https://www.sante-ra.fr/contact/

## 2.3 SCHEMA DE PRINCIPE

L'objectif de la solution est de mettre en place un environnement et d'être

- Conforme aux standards de l'industrie,
- Facile de mise en œuvre (complexité, temps, contraintes),
- Générique et évolutif.

Le service de contexte peut se baser sur des solutions existantes et open-source de gestion de document. Il est proposé d'utiliser la solution CouchDB, ce produit se base sur des échanges de contenus au format JSON.

L'avantage pour le DPI partenaire est la facilité de mise en œuvre : le DPI doit gérer un post des informations puis une redirection web vers ViaTrajectoire.

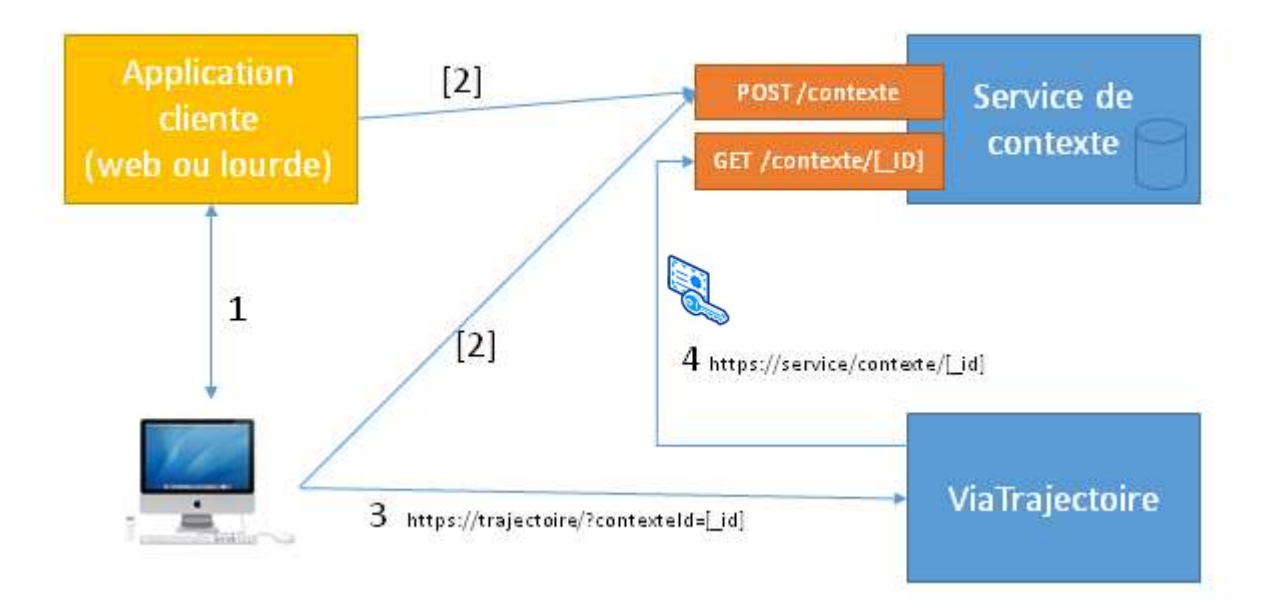

1: Interaction Poste-Client/Serveur côté DPI

2: DPI (client ou serveur) envoie les informations au serveur de contexte via un post JSON. La réponse est un ID

3: SIH Redirige le client vers ViaTrajectoire en rajoutant l'ID du contexte fourni à l'étape 2.

4: ViaTrajectoire récupère les informations sur le serveur de contexte en fonction de l'ID fourni à l'étape 3.

 ViaTrajectoire peut ainsi pré-remplir les champs de la fiche et l'utilisateur pourra créer sa demande d'admission normalement.

## 2.4 SECURITE

#### 2.4.1 Identification de l'émetteur

L'identification de l'émetteur ne se fait pas au niveau du serveur de contexte, mais lors de la connexion de l'utilisateur à ViaTrajectoire.

Cela permet aux éditeurs d'implémenter l'interface de passage de contexte ViaTrajectoire sans avoir à se préoccuper de notions de sécurité tel que des certificats etc… Ce qui évite de nombreuses problématiques de développement et de maintenance qui sont autant de freins à l'intégration.

Lors de l'arrivée sur ViaTrajectoire l'utilisateur s'authentifie selon les protocoles en vigueur au niveau de l'application. Les données du contexte sont alors récupérées sur le serveur de contexte et associées à cet utilisateur. Elles ne seront validées et enregistrées qu'une fois la procédure de création terminée, et validée, via les interfaces utilisateurs de ViaTrajectoire. Cela garantit que l'application sait qui a inséré et utilisé les données issues du transfert de contexte.

#### 2.4.2 Sécurité des données transmises

Tous les échanges sont effectués via HTTPS garantissant la sécurité des données contenus dans le POST envoyé par l'émetteur au serveur de contexte.

S'il n'y a pas de vérification au moment de pousser les données sur le serveur de contexte, il en va autrement de la récupération des données associées au jeton. Seule l'application ViaTrajectoire est autorisée à récupérer les données.

L'identifiant de jeton associé au contexte est unique et généré aléatoirement (il s'agit typiquement d'un « Globally Unique Identifier - GUID »). Pour des raisons de sécurité son usage est unique et limité dans le temps (5 minutes). Cette approche est similaire à l'approche des jetons « Security Assertion Markup Language - SAML » utilisé dans le cadre des « Single Sign-On (SSO) ». Cette démarche a pour but de garantir le non interception du jeton et son utilisation par un tiers.

#### 2.4.3 Hébergement

Le serveur de transfert de contexte, tout comme l'application ViaTrajectoire, sont hébergés par une plateforme certifiée Hébergeur de Données de Santé.

## 2.5 MODELE DE DONNEES BASE SUR LE STANDARD HL7 FHIR

#### 2.5.1 Le standard FHIR

FHIR (Fast Healthcare Interoperability Resources) décrit une nouvelle génération de standards créée par HL7. Cette norme d'interopérabilité combine des éléments de HL7 version 2, version 3, et CDA. Elle est alignée sur les derniers standards du web notamment XML et JSON.

Le but de FHIR est d'être très rapide et facile à mettre en œuvre. La norme offre une série de composants modulaires appelés « Ressources ». Ces ressources peuvent êtres assemblées pour créer des messages utiles.

Nous avons choisi d'utiliser cette norme car elle est facile de mise en œuvre et qu'elle nous permet d'être conformes aux standards internationaux. De plus de nombreuse librairie open sources facilitent l'intégration de la norme.

Le message FHIR attendu est basé sur un « Bundle » FHIR. Cet objet a pour but de contenir une liste de ressources FHIR. Il est envisageable d'utiliser d'autres ressources que celle décrites ici afin de passer un autre type de contexte. Ce qui rend cette solution très flexible et maintenable.

Site officiel FHIR. (Anglais) Description de FHIR. (Anglais)

Notions clefs du standard FHIR : Ressources (Anglais) Références (Anglais) **Extensions** (Anglais)

La Norme FHIR est la norme privilégiée par l'ANS dans son cadre d'interopérabilité des systèmes d'information de santé (CI-SIS). De plus, il est à noter que le standard FHIR en est actuellement à la version 4.0.1 qui a été publiée le 30 octobre 2019. Cette version est la première version normative de ce standard.

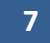

#### 2.5.2 Description des objets

Les tableaux de descriptions se présentent sous la forme.

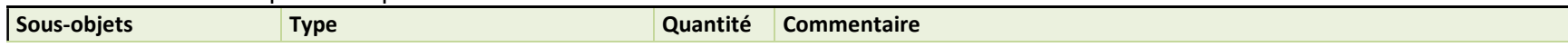

Ici ne sont présentés que les champs utilisés par ViaTrajectoire, pour avoir la description complète des ressources FHIR se rendre ici : https://www.hl7.org/fhir/resourcelist.html

#### 2.5.2.1 Objets de bases

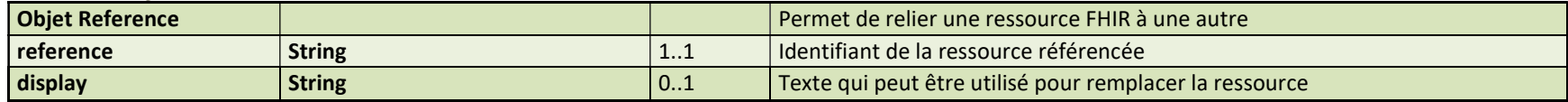

Reference permet de relier une ressource FHIR à une ressource. Cf. Références (Anglais)

Dans la suite du document lorsqu'un membre d'une ressource est une référence, son type sera décrit de la façon suivante : Reference (Type de la ressource référencée).

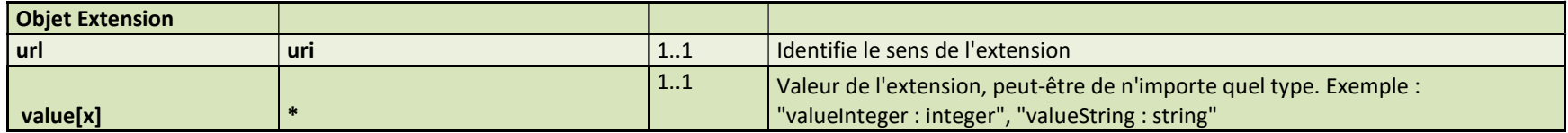

Extension a pour objectif de faciliter l'utilisation de FHIR en permettant de rajouter des champs non prévus dans la norme. Cf. Extensions (Anglais)

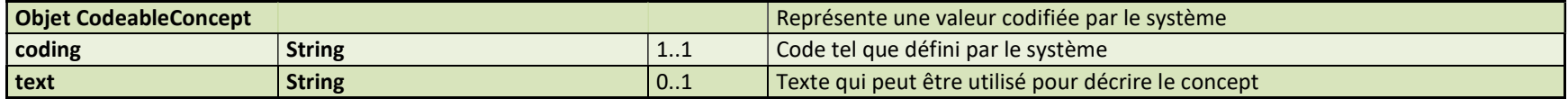

Les CodeableConcept permettent de transmettre des informations structurées. Ils sont par exemple utilisés pour spécifier le type d'un identifiant. Dans la suite du document lorsqu'un membre d'une ressource est un CodeableConcept, son type sera décrit de la façon suivante : Code (Nom du jeu de valeur associé au code).

Se référer à la section « Valeurs des codifications » pour connaitre les valeurs associées à chaque type de code.

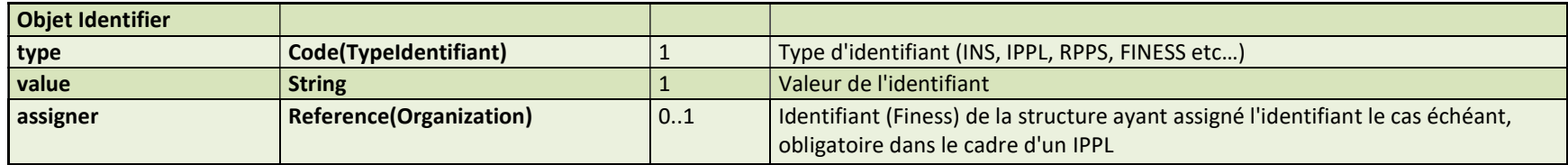

Identifier est un type de base qui permet de décrire un identifiant. Il peut aussi bien s'agir d'un identifiant de personnes (patient, ou professionnel de santé…), de personnes morales (établissement de soins…), ou encore d'un numéro dossier.

Le type nous permet de savoir de quel type d'identifiant il s'agit.

L'« assigner » décrit l'organisation qui a émis l'identifiant, cette information est notamment utilisée pour la notion d'IPPL.

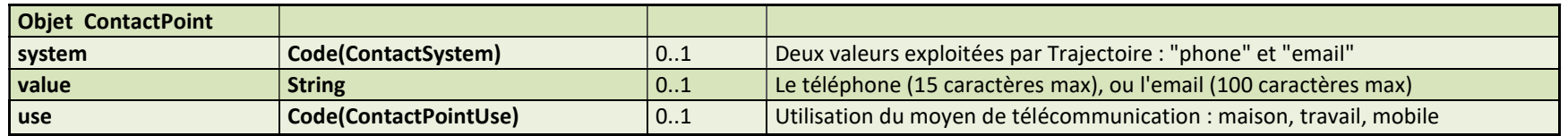

ContactPoint décrit les moyens de télécommunications tels que l'email, le téléphone etc…

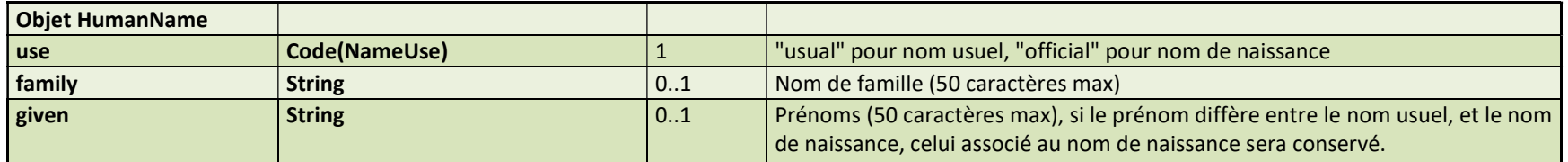

HumanName décrit un nom humain. L'objet permet de découper noms et prénoms d'une personne, ainsi que de spécifier un type de nom.

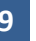

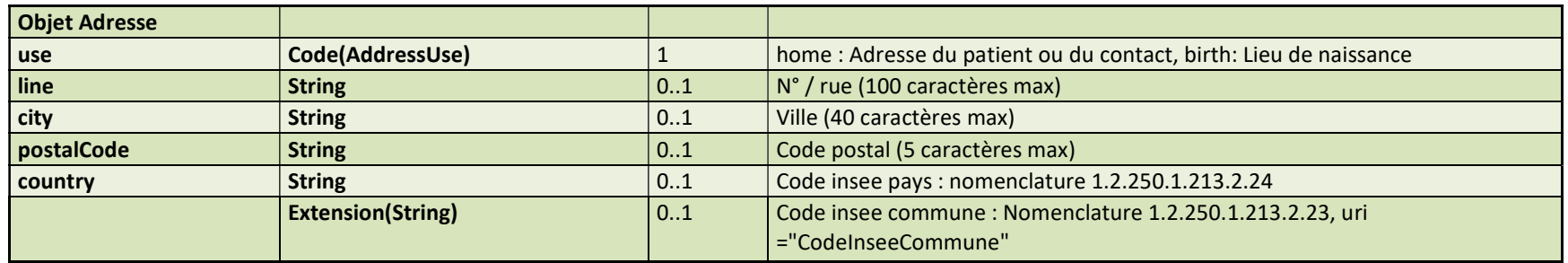

Address décrit une adresse, en prenant des champs tels que la ville, le code postale etc… Il est possible de spécifier le type d'adresse : lieu de travail, de résidence, de naissance…

Nous avons étendu l'adresse via le mécanisme d'extension de FHIR pour gérer le code Insee qui permet d'identifier de façon unique les communes françaises.

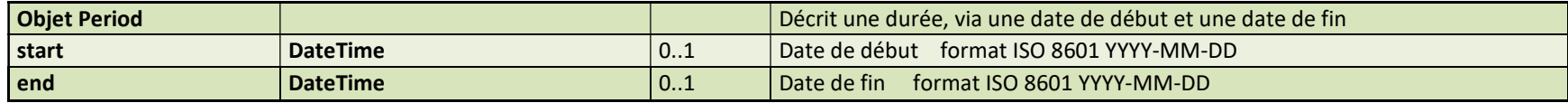

Period décrit une période de temps. Elle comporte une date de début et une date de fin.

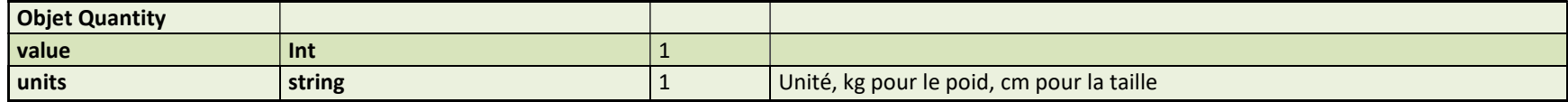

Quantity est utilisé pour représenter une mesure en spécifiant son unité.

#### 2.5.2.2 Ressources

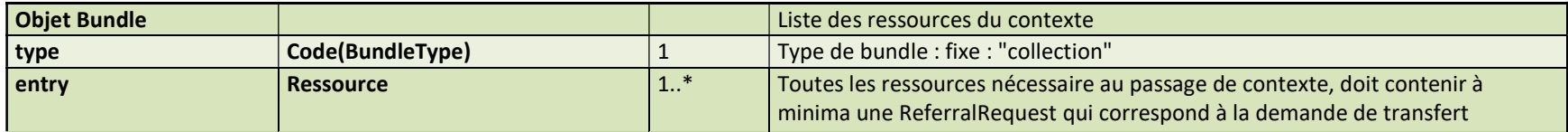

Le « Bundle » est une ressource FHIR destinée à contenir une liste de ressources faisant sens ensemble. Dans notre cas nous utilisons un Bundle pour contenir toutes les ressources nécessaires à la description du contexte d'admission que nous souhaitant transférer depuis une DPI vers ViaTrajectoire.

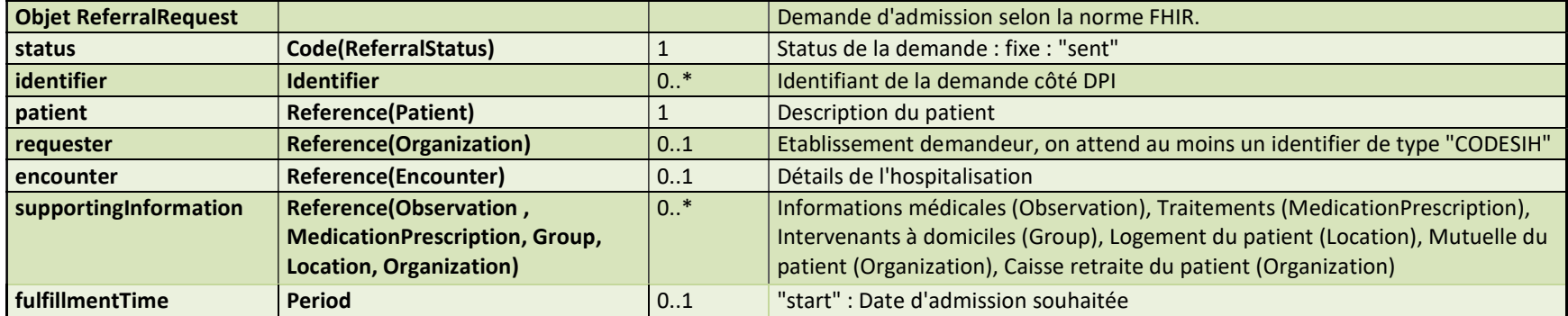

ReferralRequest correspond à une demande de transfert d'un patient vers un autre établissement. C'est sur cette ressource que se base le contexte de la demande d'admission ViaTrajectoire.

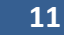

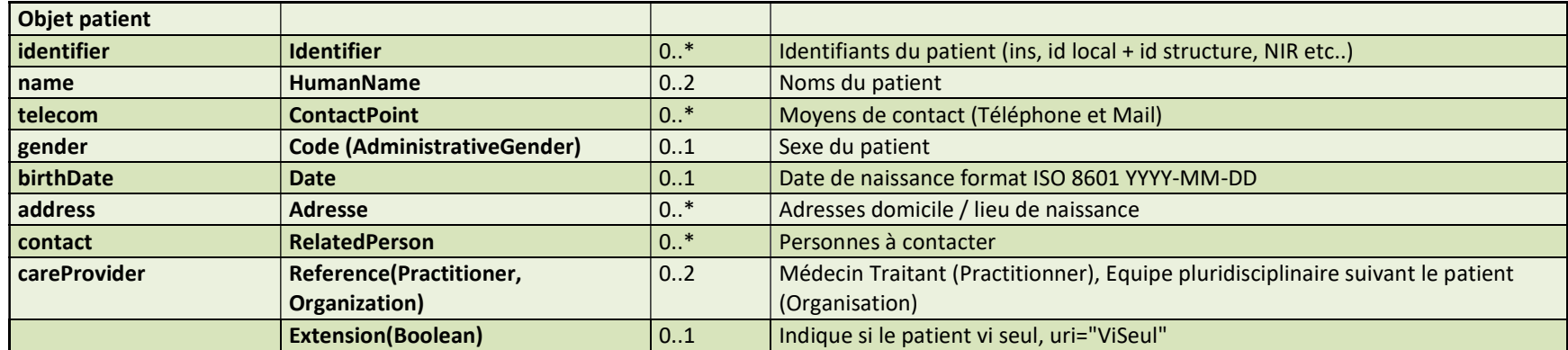

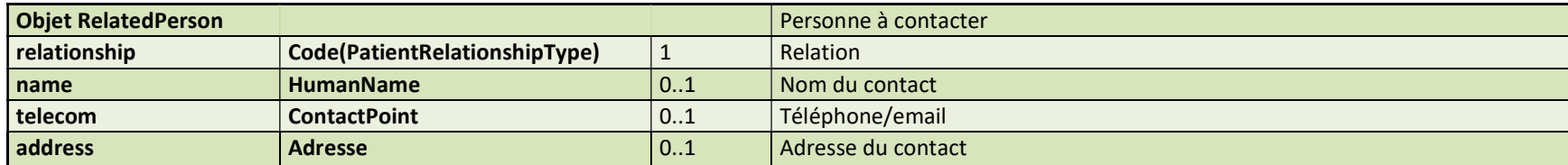

L'objet Patient est une ressource qui décrit un patient, l'objet RelatedPerson est un sous objet décrivant les proches, et les personnes à contacter, du patient. L'objet RelatedPerson n'est pas une ressource et est une sous partie de la ressource Patient.

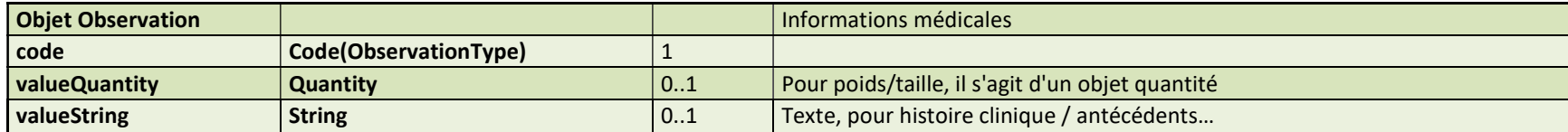

Les ressources Observation sont des informations médicales permettant de décrire le patient et sa/ses pathologies. Elles peuvent contenir différents types de données, dans le cadre du transfert de contexte ViaTrajectoire nous ne gérons que les quantités (valueQuantity) et les chaines de caractères (valueString).

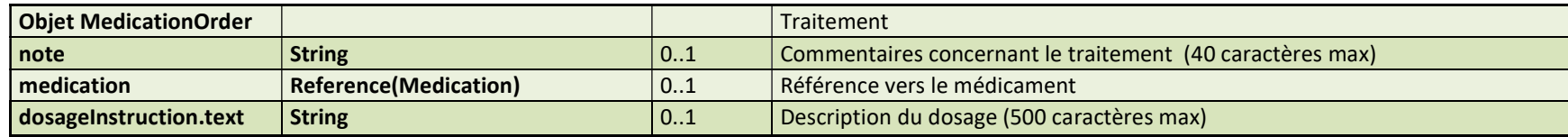

MedicationOrder est une ressource servant à décrire une prescription. Nous l'utilisons afin de décrire les traitements prescris au patient concerné par la demande d'admission.

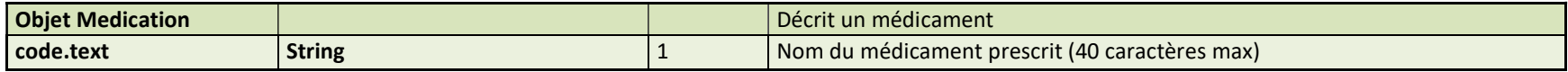

Medication est une ressource décrivant un médicament. Elle est utilisée par MedicationOrder pour décrire un traitement.

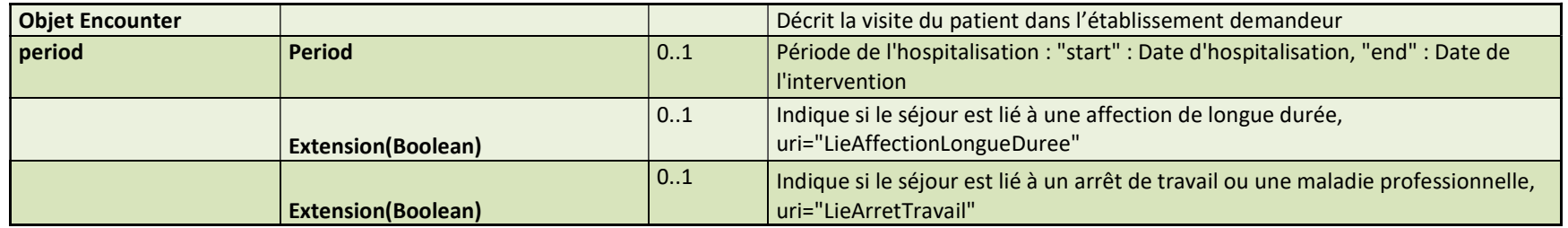

Encouter est une ressource qui correspond au séjour du patient dans un établissement de soins. Dans le cadre du contexte d'admission ViaTrajectoire, elle est utilisée pour décrire le séjour du patient menant à la demande d'admission en SRR, HAD…

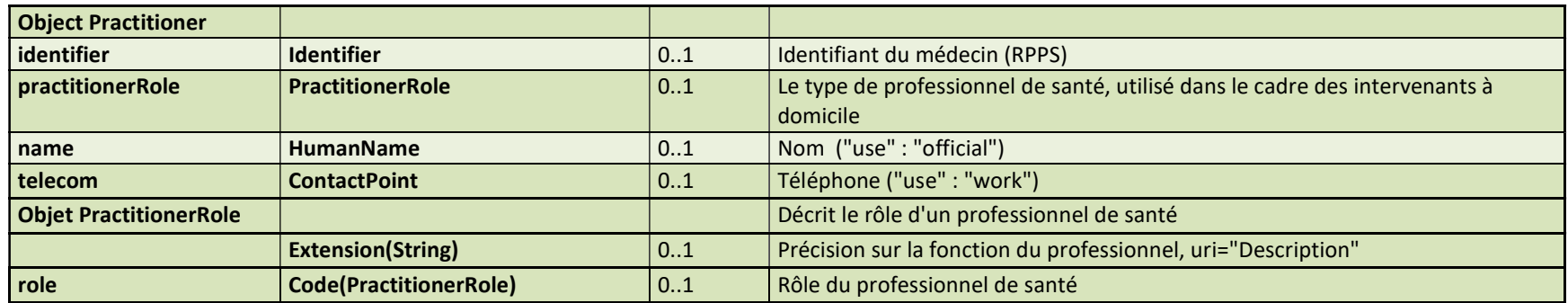

La ressource Practitioner décrit un professionnel de santé.

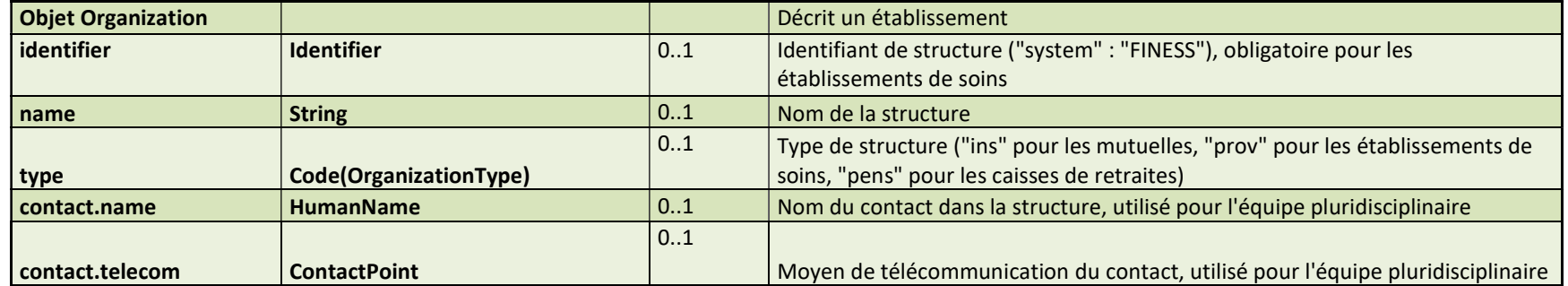

La ressource Organization est utilisée pour décrire toutes les organisations qui peuvent être impliquées dans le processus d'admission. Le « type » nous permet de distinguer entre les établissements de soin, les mutuelles etc…

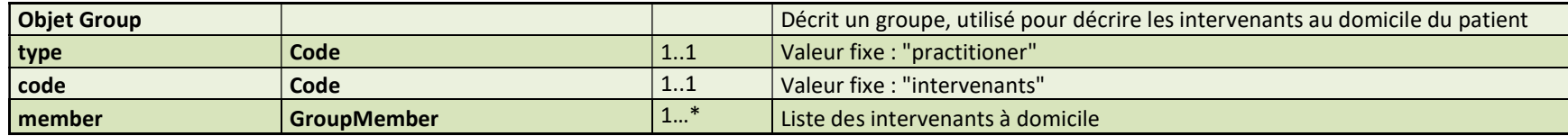

Group est une ressource utilisée pour décrire un groupe d'entités. Nous l'utilisons uniquement pour décrire la liste des professionnels de santé intervenants au domicile du patient.

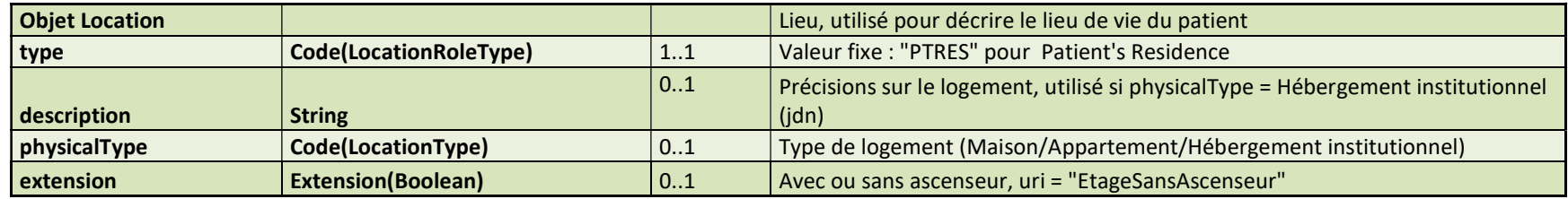

La ressource location est utilisée afin de décrire un lieu. Dans le cadre d'une demande d'admission cela concerne le logement du patient, principalement utilisé dans le cadre des demandes d'hospitalisation à domicile.

#### 2.5.3 Valeurs des codifications

#### Valeurs gérées par trajectoire pour les champs codifiés

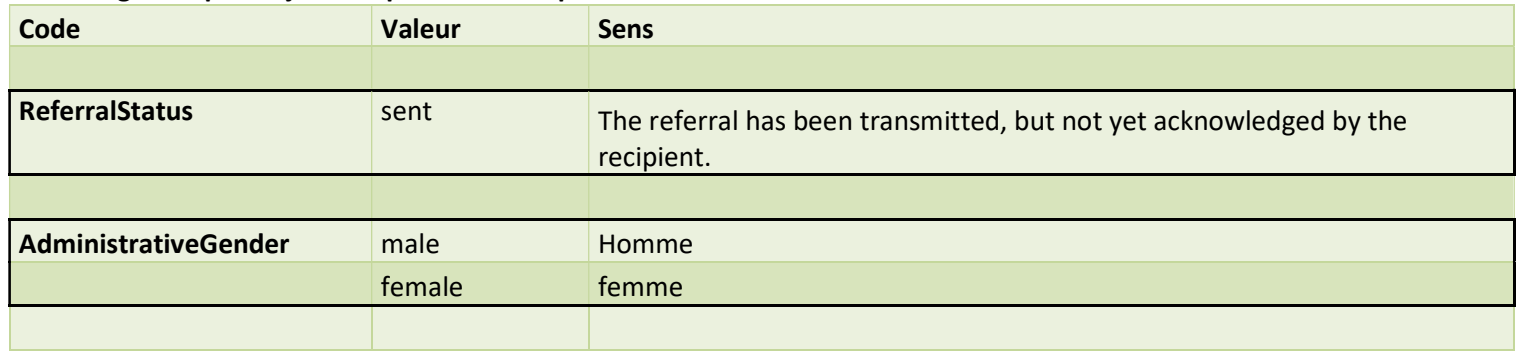

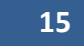

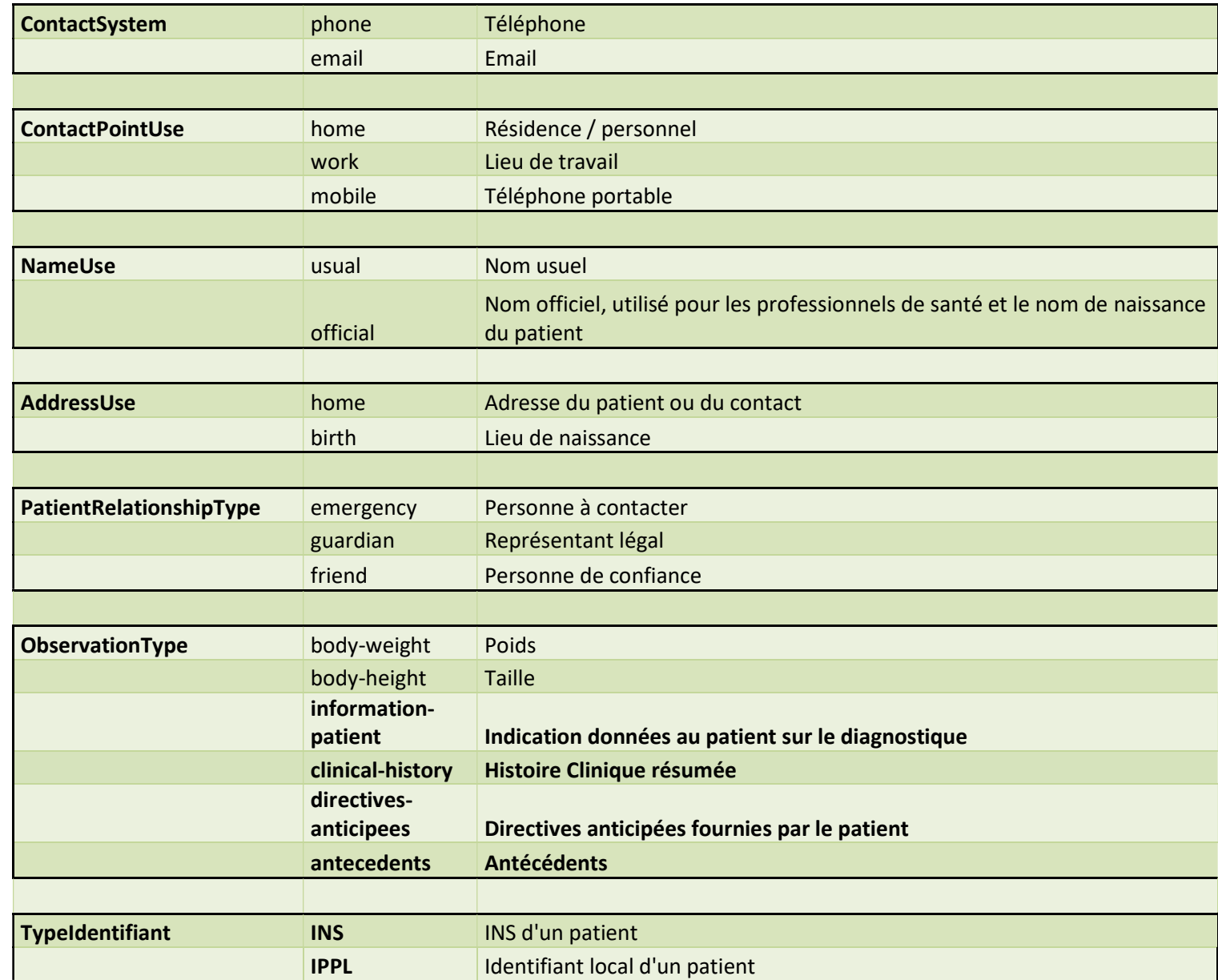

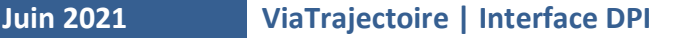

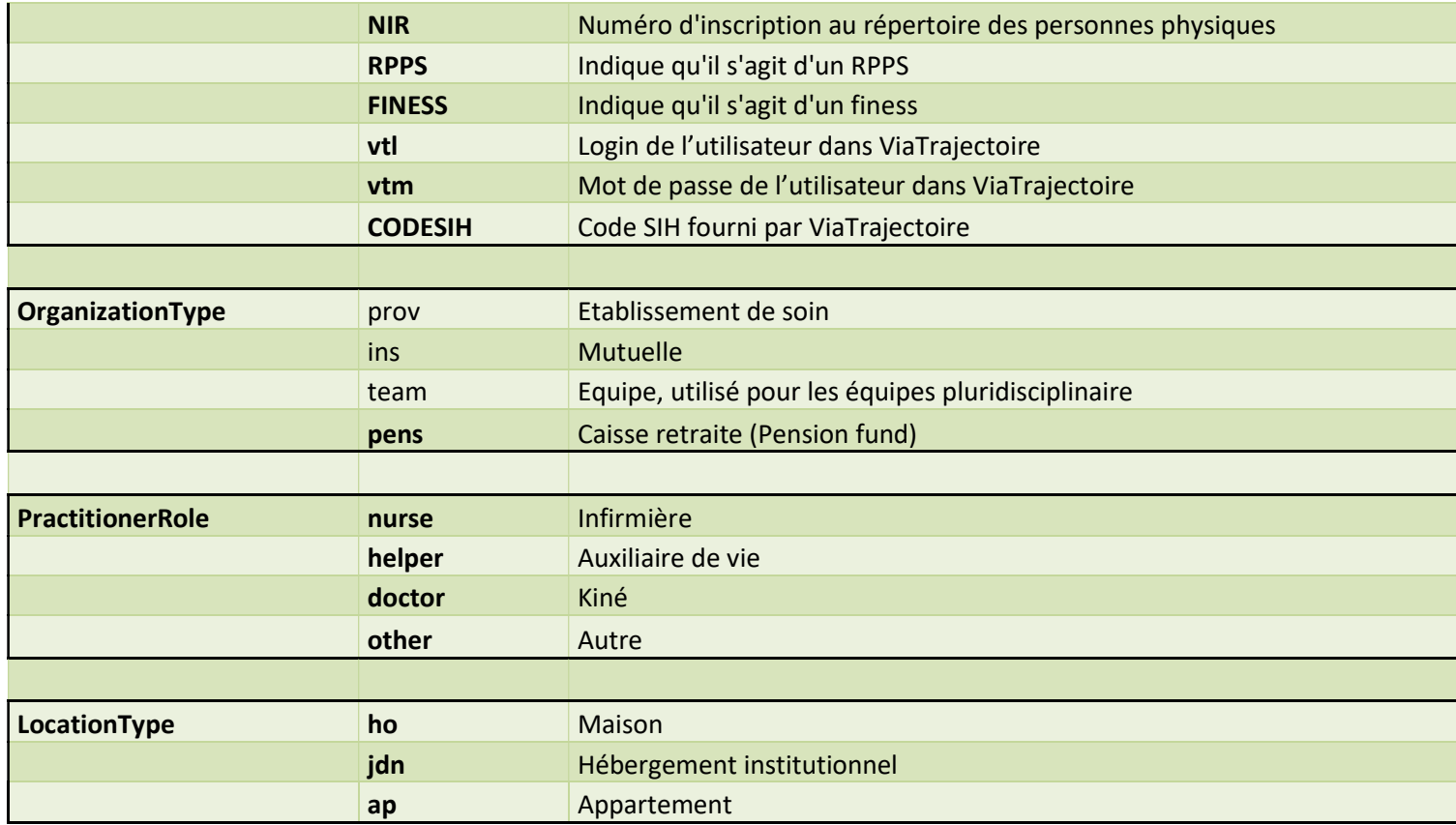

## 2.6 CONSTRUCTION D'UN CONTEXTE D'ADMISSION FHIR

Ce chapitre a pour but de définir comment construire un bundle FHIR à partir des données à transmettre à ViaTrajectoire.

Le fil directeur est la construction d'un objet ReferralRequest puis de ses sous composants afin de terminé par la création du bundle.

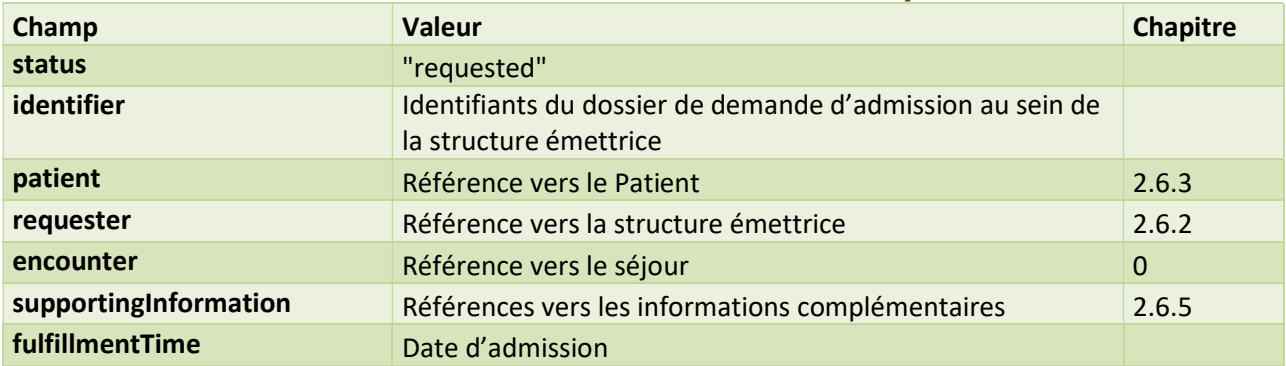

#### 2.6.1 Construction de la demande d'admission (ReferralRequest)

#### Exemple JSON

```
{F}"fullUrl":"".
   "resource":\{ \ \boxminus"resourceType": "ReferralRequest",
        "id": "ReferralRequest",
        "status": "requested",
        "identifier":[ □
           \left\{ \right. \rightleft. \right\}"value": "1201496858".
                "assigner":\{ \ \boxminus"id":"sendingOrganization"
               \mathcal{F}\mathcal{F}1.
        "patient":{\ominus"id":"patient"
        },
        "encounter":{ A
            "id":"encounter"
        \},
        "supportingInformation": [{E}"id":"referenceExemple"
           \overline{\phantom{a}}I,
        "fullmentTime": { \ominus"start": "2015-08-01T00:00:00+02:00"
        \mathcal{F}\mathcal{F}\mathcal{F}
```
#### 2.6.2 Construction de la structure émettrice (Organization)

La structure émettrice est créée directement lors de la création du bundle car elle ne dépend pas du dossier mais uniquement de l'établissement émettant le contexte.

Seul l'identifiant CODESIH est requis car il est vérifié par ViaTrajectoire.

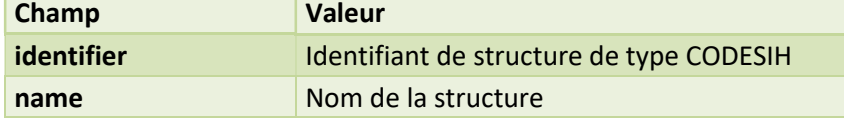

Le type de structure est optionnel et ne sera pas traité dans le cas de la structure émettrice.

```
Exemple JSON 
 {E}"fullUrl":"",
      "resource":\{ \ \boxminus"resourceType": "Organization",
          "id":"sendingOrganization",
          "identifier":F \ominus{E}"type":\{\ominus"coding":\lceil \BoxF \Box"system":"",
                              "code": "CODESIH"
                          \}1
                  },
                  "value": "CodeSihExemple"
              \mathcal{P}1,
          "type":\{ \ \boxminus"coding": \Box\left\{ \right. \ominus"system":"",
                      "code": "prov"
                  ł
              ı
         \mathcal{E}}
 \mathcal{E}
```
#### 2.6.3 Construction du patient (Patient)

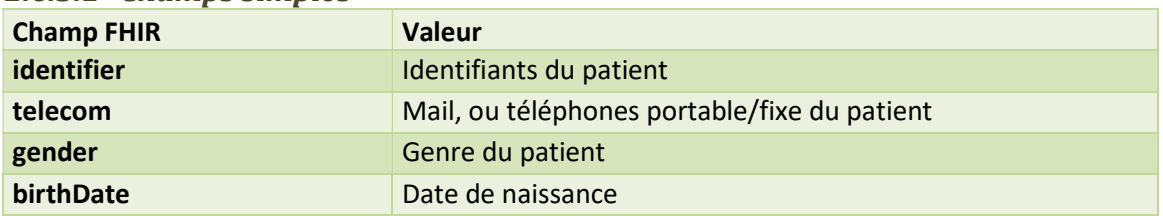

#### 2.6.3.1 Champs simples

 $\overline{\mathbf{f}}$ 

Exemple JSON : Champs simples du patient (partiel)

```
"fullUrl": "",
    "resource": {
         "resourceType": "Patient",
         "id": "patient"
         "identifier": [
              \mathbf{f}"system": "IPPL",
                   "value": "IpplTest",
                   "assigner": {
                      "id": "idAgenceEmmettriceIppl"
                   \mathbf{r}\mathbf{F}\left\{ \right."type": {
                        "coding": [
                             \mathbf{f}"system": "",
                                  "code": "NIR"
                             \mathbf{r}ı
                   Η,
                   "value": "NIR PATIENT"
              \mathbf{R}1,
         "telecom": [
              \sqrt{2}"system": "email",
                   "value": "test.contexte@fictif.fictif",
                   "use": "home"
              Η,
               \mathbf{f}"system": "phone",
                   "value": "1123456789",
                   "use": "home"
              Η,
              \mathbf{f}"system": "phone",
                   "value": "9876543210",
                   "use": "mobile"
              \mathbf{F}1,
         "gender": "female",
         "birthDate": "1935-01-21",
    \mathbf{r}ł
```
#### 2.6.3.2 Extensions du patient

Deux données sont récupérées dans les extensions du patient :

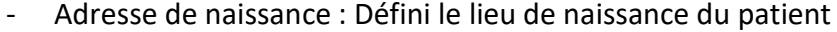

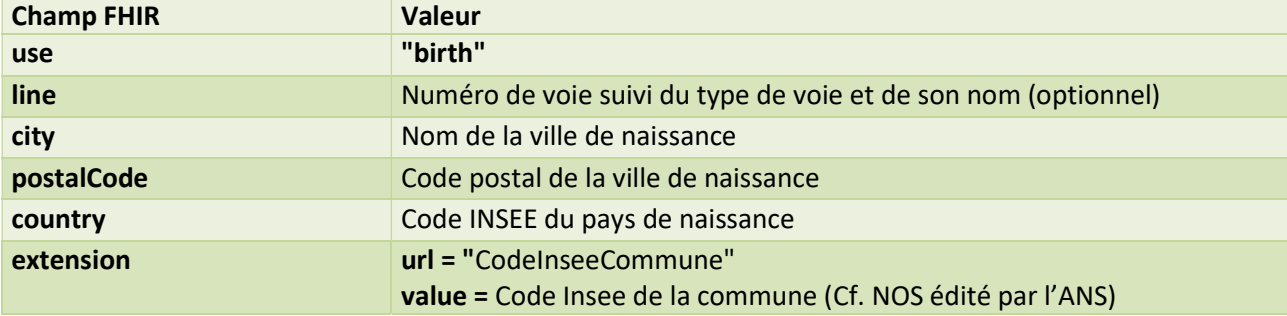

- ViSeul : Défini si le patient vit seul ou non

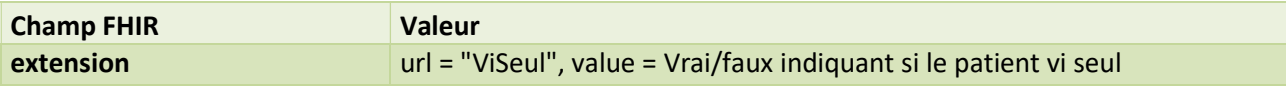

Exemple JSON : Extensions du patient (partiel) "extension": [

```
\overline{1}"url": "http://hl7.org/fhir/StructureDefinition/patient-birthPlace",
          "valueAddress": {
                "extension": [
                    \left\{ \right."url": "CodeInseeCommune",
                          "valueString": "29232"
                    \overline{\phantom{a}}\mathbf{I},
                "use": "birth",
                "line" :[
                   "456 Avenue du test Naissance"
               \mathbf{L}"city": "Quimper",
                "postalCode": "29000",
                "country": "99000"
          \overline{\phantom{a}}\mathbf{F}\mathfrak{t}"url": "ViSeul",
          "valueBoolean": true
     \mathbf{I}1,
```
#### 2.6.3.3 Adresse du patient

Le champ « adresse » contient une adresse, l'adresse de correspondance du patient.

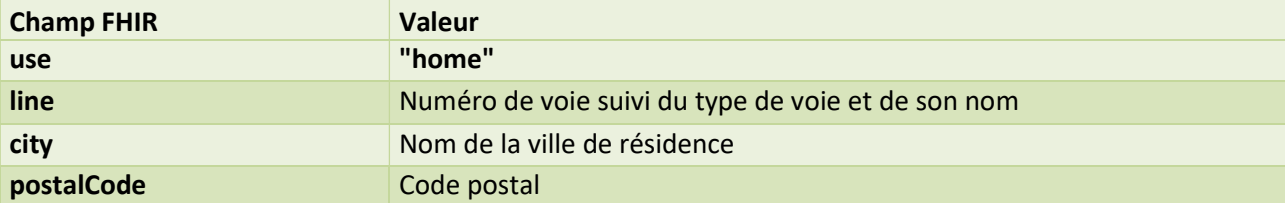

Exemple JSON : Adresse du patient (partiel)<br>"address": [

```
\overline{1}"extension": [
               \mathbf{f}"url": "CodeInseeCommune",
                    "valueString": "69381"
               \mathbf{I}\mathbf{L}"use": "home",
          "line": [
               "123 Rue du test actuel"
          \mathbf{I}"city": "LYON 01",
          "postalCode": "69001"
     ŀ
\mathbf{I},
```
#### 2.6.3.4 Noms du patient

Le champ « name » contient deux « HumanName » construits de la façon suivante :

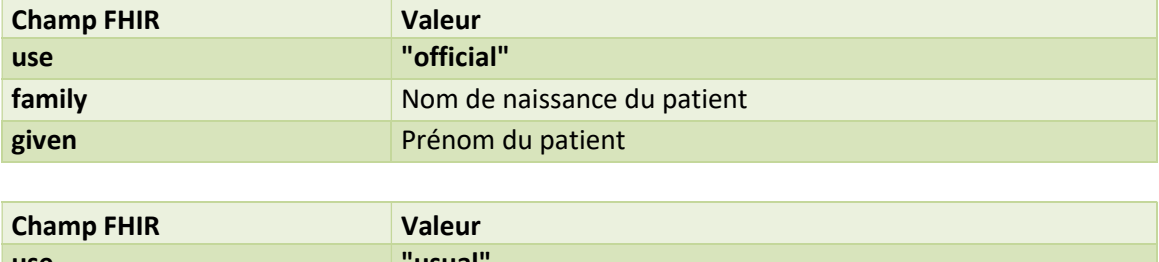

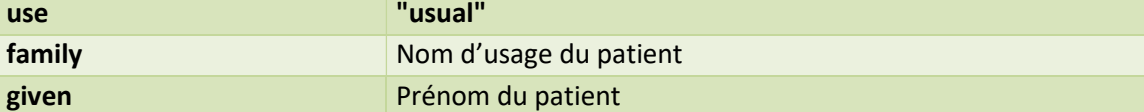

Exemple JSON : Noms du patient (partiel)

```
\left\{ \right. \right\}"resourceType": "Patient",
    "id":"patient",
    "name": \ulcorner \ominus\Theta"use":"official",
            "family": \Box"NomNaissance"
            1,
            "given": [\ominus"Prénom"
            \mathbf{I}},
        \{\Box"use":"usual",
            "family": [\ominus"NomUsuel"
            \mathbb{L}"given":[ \ominus"Prénom"
            1
        }
    J
\mathcal{F}
```
#### 2.6.3.5 Contacts du patient

Le champ contact contient une liste de d'objet « RelatedPerson ».

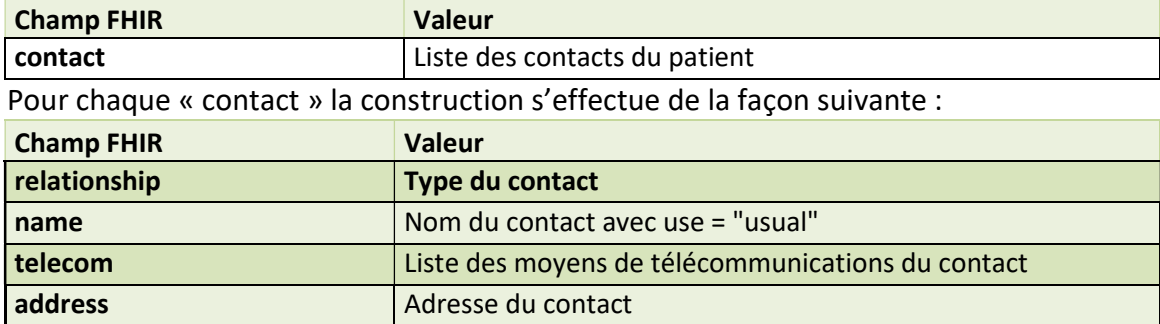

Exemple JSON : Contacts du patient (partiel)

```
"telecom":[<del>□</del>
EE"contact":[ <del>□</del>
                                                                       "system":"email",
        \left\{ \right. \rightleft. \right\}"value":"test.contact1@fictif.ficif",
            "relationship": ["use": "home"
                {E}},
                    "coding": [\left\{ \right. \ominusE"system": "phone",
                             "system":"",
                                                                       "value": "TelContact1",
                            "code": "emerger
                                                                       "use": "home"
                        }
                                                                   \}\left.\rule{0cm}{1.15cm}\right]\mathcal{F}J,
                                                               "address":J,
                                                                   "extension":[ □
            "name": \Box\left\{ \right. \right\}"use":"usual",
                                                                           "url": "CodeInseeCommune",
                "family": [ \ominus"valueString": "69381"
                    "Contact 1"
                                                                       \}\mathbf{1}"given":[ \ominus1,
                                                                   "use": "home",
                    "Prenom Contact1"
                                                                   "line":\lceil \bigcap\mathbb{I}"456 Avenue du test Naissance"
            },
                                                                   1.
                                                                   "city": "LYON 01",
                                                                   "postalCode": "69001"
                                                              \mathcal{E}\mathcal{E}\mathbf{I}\mathcal{E}
```
#### 2.6.3.6 Soignants du patient

Les soignants sont le médecin traitant du patient, et l'équipe pluridisciplinaire qui le traitent. Ainsi le champ FHIR « careProvider » contient deux références :

La première est le médecin traitant du patient, ressource de type Partitionner.

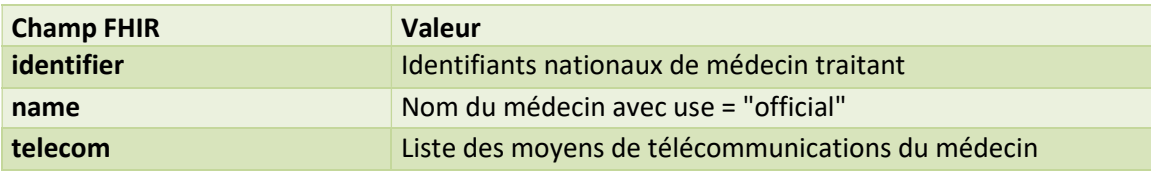

La seconde est l'équipe pluridisciplinaire, ressource de type Organization.

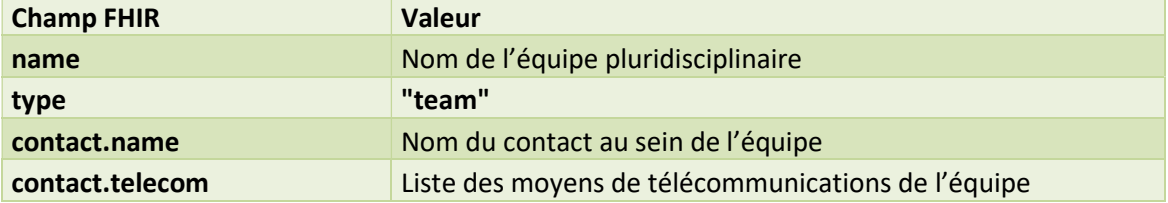

Exemple JSON : Les références au médecin traitant et à l'équipe pluridisciplinaire du patient (partiel)<br>"careProvider": [  $\Box$ 

```
{ ⊟
        "id":"medecinTraitant"
   \},
   F \Box"id": "equipePluriOrganization"
   \mathcal{F}<sup>1</sup>
```
Ci-dessous les exemples pour les deux objets présentés dans cette partie. Les deux objets sont à placer dans la liste des ressources du bundle.

```
Exemple JSON : Le médecin traitant
 F \ominus"fullUrl":"".
    "resource":\{ \ \boxminus"resourceType": "Practitioner",
        "id": "medecinTraitant".
        "identifier":[ □
            {E}"system": "RPPS",
                "value": "86541984468"
            \mathcal{F}\mathbb{L}"name": \left\{ \right. \right. \ominus"use": "usual",
            "family": \Box"Nom MedTraitant"
            1.
            "given": [ \ominus"Prénom MedTraitant"
            \overline{1}},
        "telecom": [ \Box{E}"system": "phone",
                "value": "0456781239",
                "use": "work"
            }
        ı
    \}\mathcal{F}
```

```
Exemple JSON : L'équipe pluridisciplinaire {E}"fullUrl":"".
      "resource":\{ \ \boxminus"resourceType": "Organization",
          "id": "equipePluriOrganization",
          "type":\left\{ \right. \right. \ominus"coding": [{E}"system":"",
                      "code": "team"
                  \mathcal{F}1
          \}"name": "Nom Equipe pluri",
          "contact": [E"name": \Box"use":"usual",
                      "family": [ \ominus"Nom Contact"
                      \cdot"given":[ \Theta\mathbf{u} \mathbf{u}I
                  },
                  "telecom":[ \ominus\left\{ \right. \right\}"system": "phone",
                          "value": "Coordonnees contact",
                          "use": "work"
                      \mathcal{F}\mathbf{I}}
         \lceil\mathcal{F}\mathcal{F}
```
#### 2.6.4 Construction du séjour (Encounter)

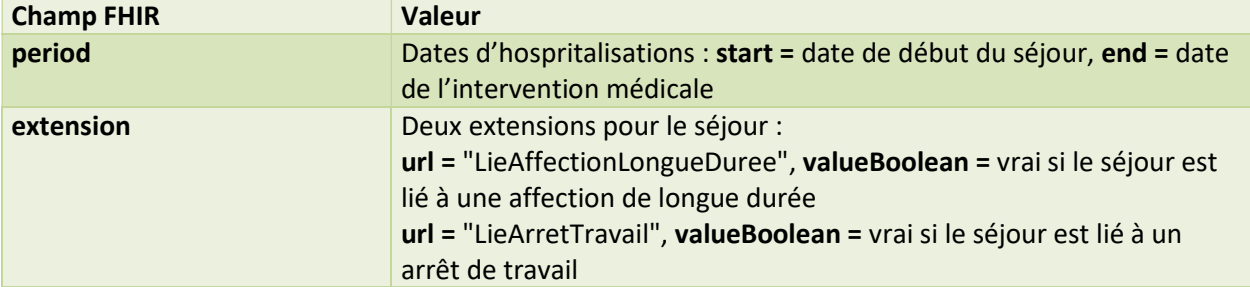

Exemple JSON : Le séjour

```
E"fullUrl":"",
   "resource":{ ⊟
      "resourceType": "Encounter",
      "id":"encounter",
      "extension": [ A
         {E}"url":"LieAffectionLongueDuree",
             "valueBoolean":true
         \},
          {F}"url":"LieArretTravail".
             "valueBoolean": false
         \mathcal{F}1.
       "period":\{\oplus"start":"2015-07-22T00:00:00+02:00",
          "end":"2015-07-31T00:00:00+02:00"
      \uparrow\exists\mathcal{F}
```
#### 2.6.5 Construction des informations complémentaires

Les informations complémentaires (supportingInformation) sont une collection de ressources permettant d'aider à l'orientation du patient.

D'un point de vue technique elles sont présentent sur la forme d'une liste de références. Ce chapitre va contenir les informations nécessaires pour construire toutes ces ressources.

#### 2.6.5.1 Les observations (Observation)

Liste des informations médicales transmises sous forme d'« Observation » : Poids, Taille, Histoire Clinique résumée, Antécédents.

Poids

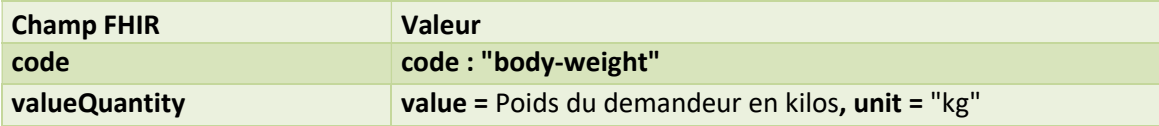

```
Exemple JSON : Le poids<br>{ ⊟
    "fullUrl":"".
     "resource": { A
        "resourceType": "Observation",
        "id":"observation1".
        "code": \f\ominus"coding": [\{ \Theta"system":"".
                  "code": "body-weight"
               \}\mathbf{I}},
        "valueQuantity":"value":84,"unit":"kg"
        }
    }
 },
```
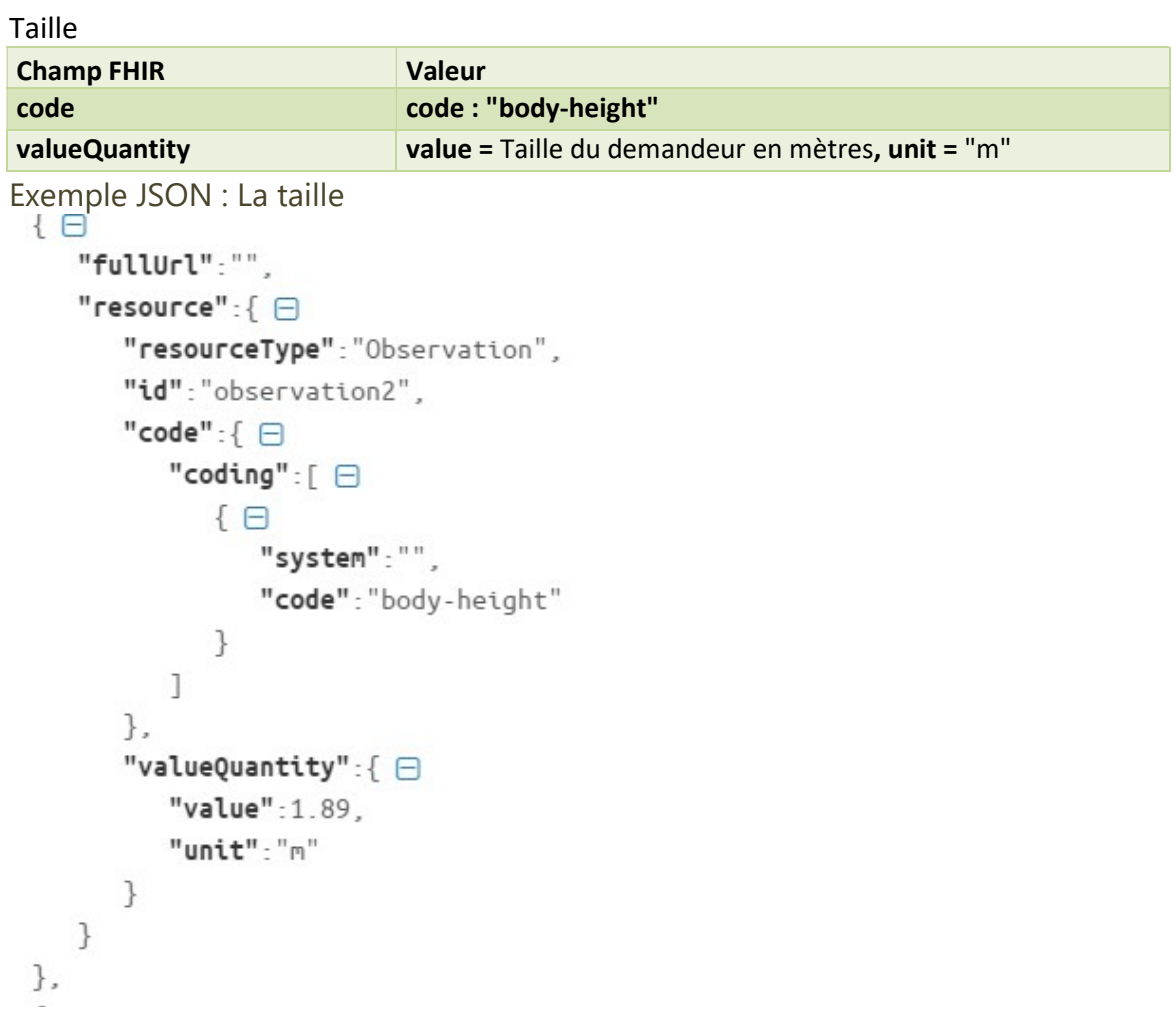

### Histoire clinique résumé

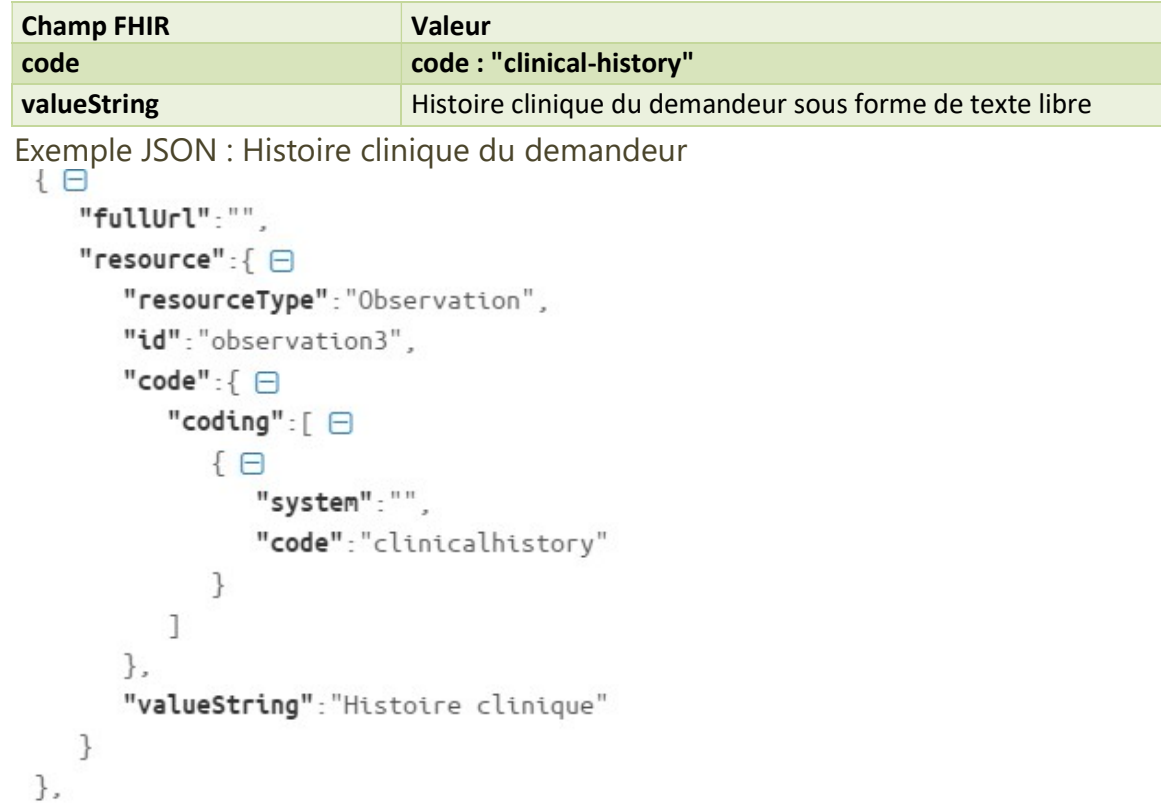

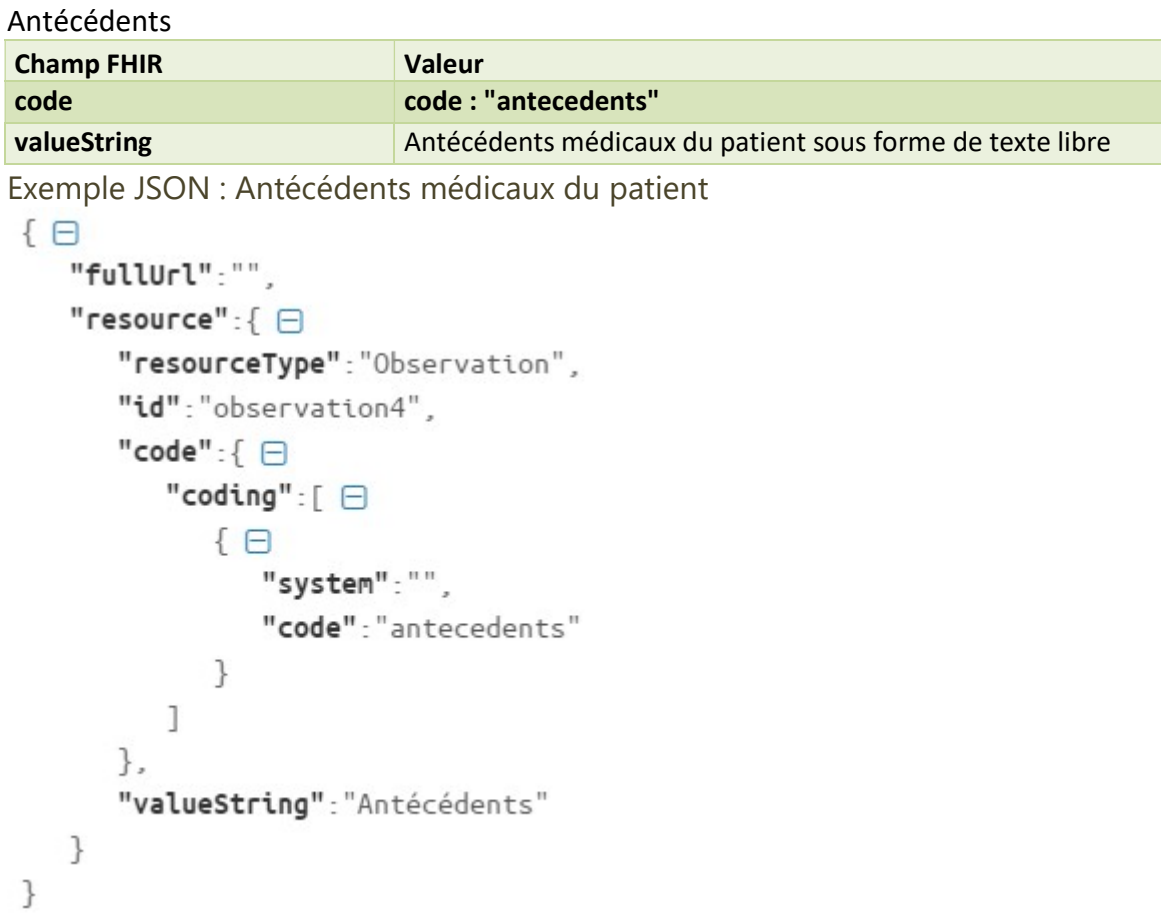

#### Information patient

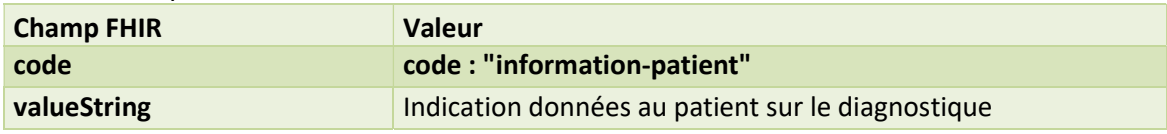

#### Directives anticipées

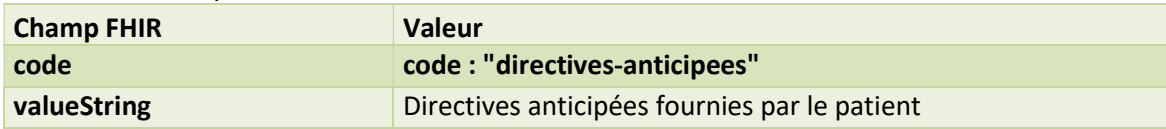

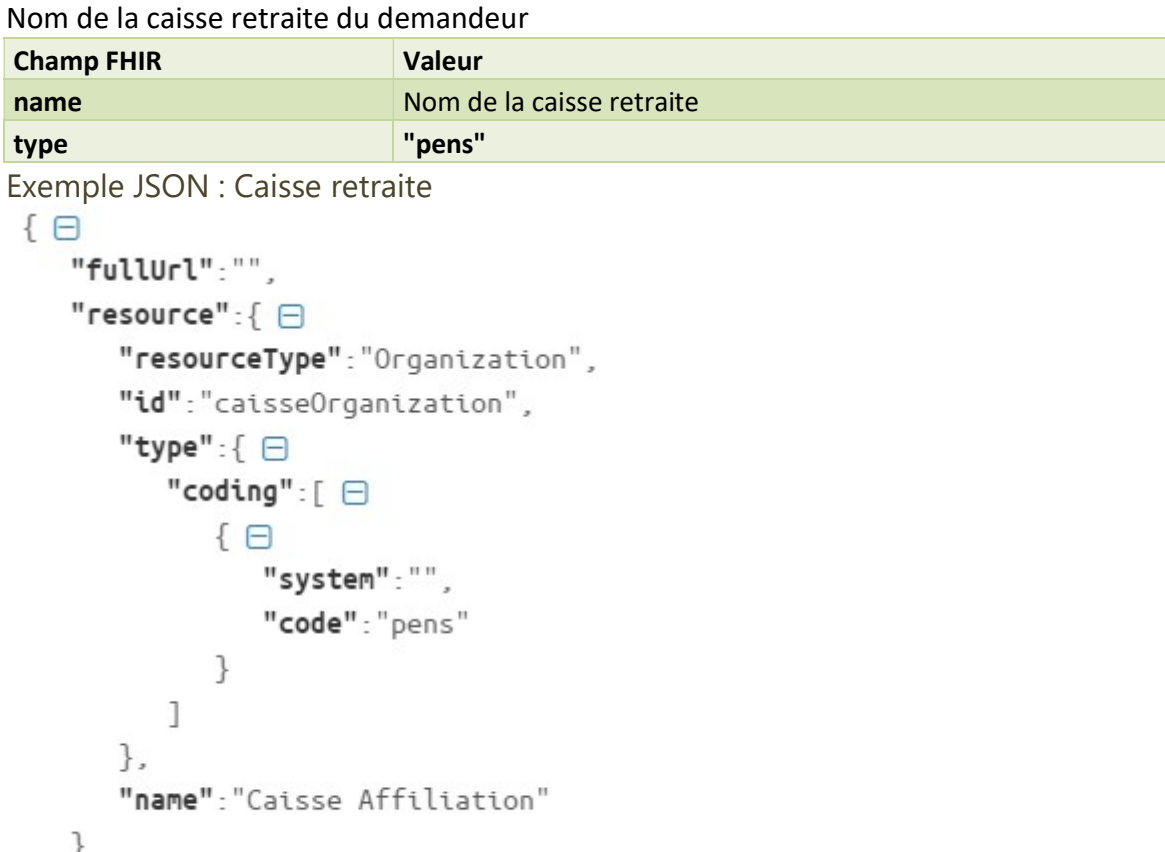

## 2.6.5.2 La mutuelle et la caisse retraite (Organization)

```
\mathcal{F}
```
Nom de la mutuelle du demandeur

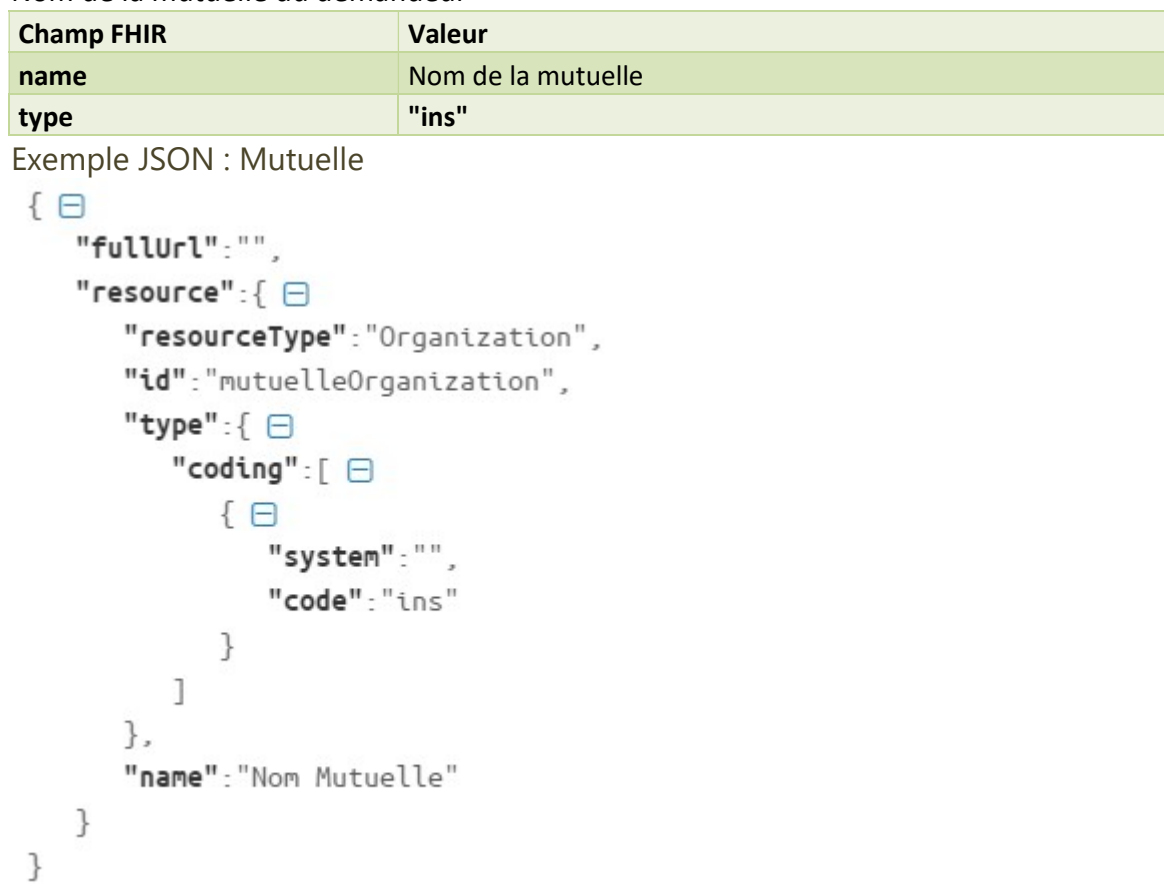

#### 2.6.5.3 Les traitements (MedicationOrder)

Création de la liste des traitements. Pour chaque traitement que prescrit au demandeur :

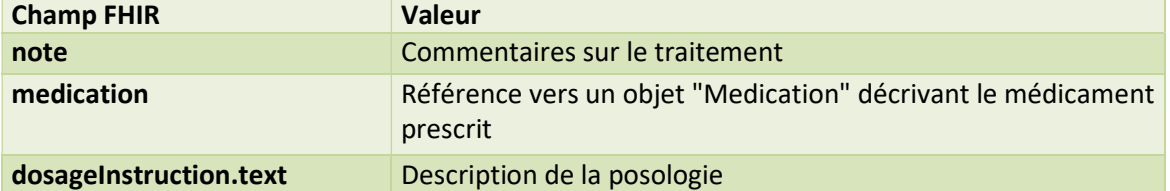

#### Exemple JSON : un traitement

```
{E}"fullUrl":"".
   "resource":\{ \ \boxminus"resourceType": "MedicationOrder",
       "id":"medicationPrescription1".
       "note": "Commentaire 1".
       "medicationReference": \leftarrow \Box"id": "medication1"
       },
       "dosageInstruction": [ A
          {E}"text": "Dosage 1"
           }
       \overline{1}}
\rightarrow
```
#### Construction de l'objet « Medication »

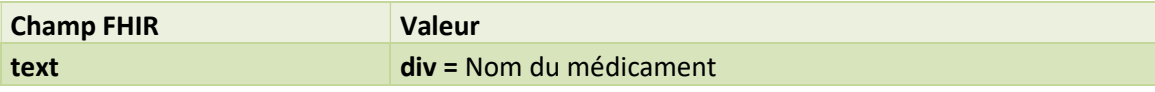

```
{E}"fullUrl":"".
    "resource":\{ \ \boxminus"resourceType": "Medication",
        "id":"medication1".
        "text":\{ \ \oplus"div": "Medicament 1"
       \mathcal{F}\}\mathcal{E}
```
### 2.6.5.4 Le logement (Location)

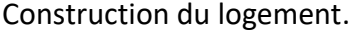

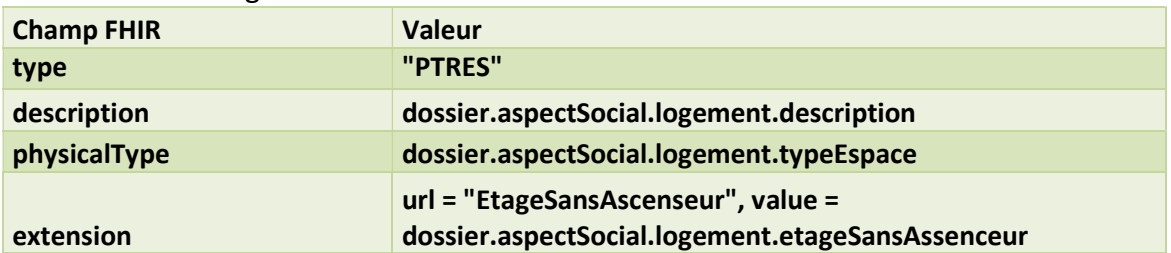

#### 2.6.5.5 Les intervenants (Group)

La liste des intervenants est contenue dans un objet Group.

Le groupe contient deux champs fixes et la liste des intervenants :

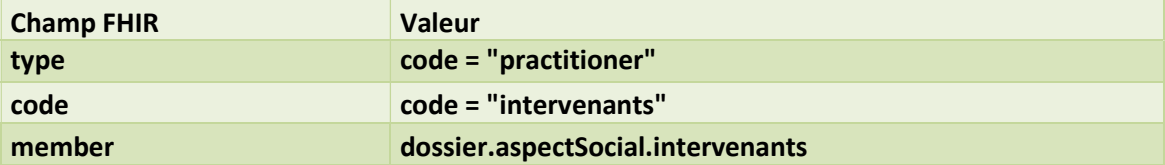

Création des « member » depuis un intervenant de la liste d'intervenants:

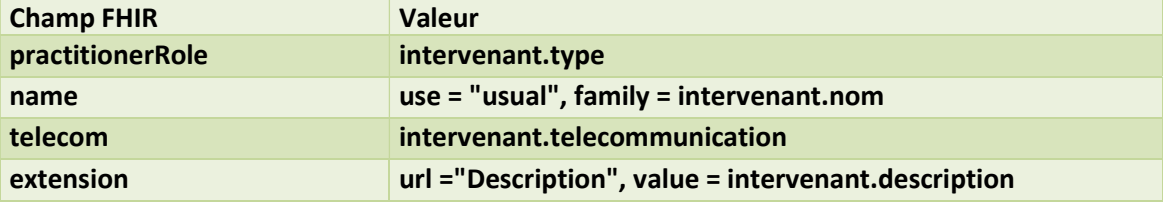

## 3 CONSEILS DEVELOPPEMENT

## 3.1 LIBRAIRIES FHIR

De nombreuses librairies de manipulation d'objets FHIR sont disponibles en ligne. Certaines sont notamment référencées sur le site officiel de la norme FHIR. Ces librairies facilitent le développement et nous recommandons leurs utilisations.

## 3.2 API .NET TRAJECTOIRE.FHIR

L'équipe ViaTrajectoire a développé une API .net à usage interne. Celle-ci a ensuite été adaptée afin de fournir une solution simplifiée de mise en œuvre pour les éditeurs qui ont la chance d'utiliser le même langage que notre équipe.

L'API fourni la possibilité de remplir un objet de transport simple, et très proche du modèle ViaTrajectoire, ainsi que d'envoyer les données sur le serveur de contexte.

Pour obtenir l'API en question, les éditeurs peuvent contacter le support ViaTrajectoire.

## 3.3 EVITER LA PRESENCE D'HTML DANS LES CHAMPS TEXTUELS

ViaTrajectoire ne gère pas de champs textuels contenant des balises HTML. Nous retirons automatiquement les balises que nous trouvons dans les données au format « String ». Enfin de minimiser d'éventuelles pertes de données, nous recommandons aux éditeurs partenaires de ne pas envoyer d'HTML.

## 4 ANNEXES

## 4.1 MESSAGE AU FORMAT JSON

Exemple partiel du message FHIR

```
{ 
  "_id":"b3518b187773ed26b3c42582e800c64f", 
  "_rev":"1-737e57d436355b5e61bb972e5617df18", 
  "resourceType":"Bundle", 
  "type":"collection", 
  "entry":[ 
    { 
      "resource":{ 
        "resourceType":"ReferralRequest", 
        "id":"ReferralRequest", 
        "status":"requested", 
        "identifier":[ 
          { 
            "value":"1926006566+02:00", 
            "assigner":{ 
              "id":"sendingOrganization" 
            } 
          } 
        ], 
        "patient":{ 
          "id":"patient" 
        }, 
        "encounter":{ 
          "id":"encounter" 
        }, 
        "supportingInformation":[ 
          { 
            "id":"mutuelleOrganization" 
          }, 
          { 
            "id":"patientResidence" 
          }, 
          { 
            "id":"intervenant1" 
          }, 
          { 
            "id":"intervenant2" 
          }, 
\left\{\begin{array}{ccc} \end{array}\right\} "id":"intervenant3" 
          },
```

```
 { 
         "id":"intervenant4" 
      }, 
       { 
        "id":"intervenants" 
      }, 
       { 
        "id":"caisseOrganization" 
      }, 
       { 
        "id":"observation1" 
      }, 
       { 
        "id":"observation2" 
      }, 
       { 
        "id":"observation3" 
      }, 
       { 
        "id":"observation4" 
      }, 
       { 
        "id":"medicationPrescription1" 
      }, 
       { 
        "id":"medicationPrescription2" 
      }, 
       { 
        "id":"medicationPrescription3" 
      }, 
       { 
        "id":"medicationPrescription4" 
      } 
    ], 
     "fulfillmentTime":{ 
      "start":"2015-08-01T00:00:00+02:00" 
    } 
  } 
 }, 
 { 
  "resource":{ 
    "resourceType":"Patient", 
    "id":"patient", 
     "extension":[ 
      { 
        "url":"ViSeul", 
        "valueBoolean":true 
      } 
    ],
```

```
 "name":[ 
              { 
                 "use":"official", 
                 "family":[ 
                    "NomNaissance" 
                 ], 
                 "given":[ 
                   "Prénom" 
                 ] 
              }, 
               { 
                 "use":"usual", 
                 "family":[ 
                   "NomUsuel" 
                 ], 
                 "given":[ 
                   "Prénom" 
                 ] 
              } 
           ], 
            "telecom":[ 
              { 
                 "system":"email", 
                 "value":"test.contexte@fictif.fictif", 
                 "use":"home" 
              }, 
              { 
                 "system":"phone", 
                 "value":"1123456789", 
                 "use":"home" 
              }, 
               { 
                 "system":"phone", 
                 "value":"9876543210", 
                 "use":"mobile" 
              } 
           ], 
            "gender":"female", 
           "birthDate":"1935-01-21", 
           "address":[ 
              { 
                 "extension":[ 
\left\{ \begin{array}{ccc} 0 & 0 & 0 \\ 0 & 0 & 0 \\ 0 & 0 & 0 \\ 0 & 0 & 0 \\ 0 & 0 & 0 \\ 0 & 0 & 0 \\ 0 & 0 & 0 \\ 0 & 0 & 0 \\ 0 & 0 & 0 \\ 0 & 0 & 0 \\ 0 & 0 & 0 \\ 0 & 0 & 0 \\ 0 & 0 & 0 \\ 0 & 0 & 0 & 0 \\ 0 & 0 & 0 & 0 \\ 0 & 0 & 0 & 0 \\ 0 & 0 & 0 & 0 & 0 \\ 0 & 0 & 0 & 0 & 0 \\ 0 & 0 & 0 & 0 & 0 \\ 0 & 0 & 0 & 0 "url":"CodeInseeCommune", 
                       "valueString":"69381" 
                    } 
                 ], 
                 "use":"home", 
                 "line":[
```

```
 "Rue de test actuel" 
                 ], 
                 "city":"LYON 01", 
                 "postalCode":"69001", 
                 "country":"99000" 
              }, 
              { 
                 "extension":[ 
                    { 
                       "url":"CodeInseeCommune", 
                       "valueString":"69381" 
                    } 
                 ], 
                 "use":"birth", 
                 "line":[ 
                    "Rue de test Naissance" 
                 ], 
                 "city":"LYON 01", 
                 "postalCode":"69001", 
                "country":"99000" 
              } 
           ], 
           "contact":[ 
              { 
                 "relationship":[ 
\left\{ \begin{array}{ccc} 0 & 0 & 0 \\ 0 & 0 & 0 \\ 0 & 0 & 0 \\ 0 & 0 & 0 \\ 0 & 0 & 0 \\ 0 & 0 & 0 \\ 0 & 0 & 0 \\ 0 & 0 & 0 \\ 0 & 0 & 0 \\ 0 & 0 & 0 \\ 0 & 0 & 0 \\ 0 & 0 & 0 \\ 0 & 0 & 0 \\ 0 & 0 & 0 & 0 \\ 0 & 0 & 0 & 0 \\ 0 & 0 & 0 & 0 \\ 0 & 0 & 0 & 0 & 0 \\ 0 & 0 & 0 & 0 & 0 \\ 0 & 0 & 0 & 0 & 0 \\ 0 & 0 & 0 & 0 "coding":[ 
 { 
                            "system":"", 
                            "code":"emergency" 
                         } 
                      ] 
                   } 
                 ], 
                 "name":{ 
                    "use":"usual", 
                    "family":[ 
                       "Contact 1" 
                    ], 
                    "given":[ 
                       "Prenom Contact1" 
                   ] 
                 }, 
                 "telecom":[ 
                    { 
                       "system":"email", 
                       "value":"test.contact1@fictif.ficif", 
                       "use":"home" 
                    },
```

```
 { 
                       "system":"phone", 
                       "value":"TelContact1", 
                       "use":"home" 
                   } 
                 ], 
                 "address":{ 
                    "extension":[ 
\overline{\mathcal{L}} "url":"CodeInseeCommune", 
                         "valueString":"69381" 
                      } 
                   ], 
                    "use":"home", 
                    "line":[ 
                      "Rue de test Naissance" 
                   ], 
                    "city":"LYON 01", 
                    "postalCode":"69001", 
                   "country":"99000" 
                } 
              }, 
              { 
                 "relationship":[ 
                   { 
                       "coding":[ 
 { 
                            "system":"", 
                            "code":"friend" 
 } 
                      ] 
                   } 
                ], 
                 "name":{ 
                    "use":"usual", 
                    "family":[ 
                      "Contact 2" 
                   ], 
                    "given":[ 
                      "Prenom Contact2" 
                   ] 
                 }, 
                 "telecom":[ 
                   { 
                       "system":"email", 
                       "value":"test.contact2@fictif.ficif", 
                       "use":"home" 
                   }, 
\left\{ \begin{array}{ccc} 0 & 0 & 0 \\ 0 & 0 & 0 \\ 0 & 0 & 0 \\ 0 & 0 & 0 \\ 0 & 0 & 0 \\ 0 & 0 & 0 \\ 0 & 0 & 0 \\ 0 & 0 & 0 \\ 0 & 0 & 0 \\ 0 & 0 & 0 \\ 0 & 0 & 0 \\ 0 & 0 & 0 \\ 0 & 0 & 0 \\ 0 & 0 & 0 & 0 \\ 0 & 0 & 0 & 0 \\ 0 & 0 & 0 & 0 \\ 0 & 0 & 0 & 0 & 0 \\ 0 & 0 & 0 & 0 & 0 \\ 0 & 0 & 0 & 0 & 0 \\ 0 & 0 & 0 & 0
```

```
 "system":"phone", 
                                    "value":"TelContact2", 
                                    "use":"home" 
                              } 
                          ], 
                           "address":{ 
                                "extension":[ 
                                   { 
                                        "url":"CodeInseeCommune", 
                                      "valueString":"69381" 
                                  } 
                               ], 
                                "use":"home", 
                               "line":[ 
                                    "Rue de test Naissance" 
                               ], 
                                "city":"LYON 01", 
                                "postalCode":"69001", 
                               "country":"99000" 
                          } 
                      }, 
                      { 
                           "relationship":[ 
\left\{ \begin{array}{ccc} 0 & 0 & 0 \\ 0 & 0 & 0 \\ 0 & 0 & 0 \\ 0 & 0 & 0 \\ 0 & 0 & 0 \\ 0 & 0 & 0 \\ 0 & 0 & 0 \\ 0 & 0 & 0 \\ 0 & 0 & 0 \\ 0 & 0 & 0 \\ 0 & 0 & 0 \\ 0 & 0 & 0 \\ 0 & 0 & 0 \\ 0 & 0 & 0 & 0 \\ 0 & 0 & 0 & 0 \\ 0 & 0 & 0 & 0 \\ 0 & 0 & 0 & 0 & 0 \\ 0 & 0 & 0 & 0 & 0 \\ 0 & 0 & 0 & 0 & 0 \\ 0 & 0 & 0 & 0 "coding":[ 
 { 
                                            "system":"", 
                                            "code":"guardian" 
 } 
                                   ] 
                               } 
                          ], 
                           "name":{ 
                               "use":"usual", 
                                "family":[ 
                                  "Contact 3" 
                               ], 
                                "given":[ 
                                   "Prenom Contact3" 
                              ] 
                           }, 
                           "telecom":[ 
\left\{ \begin{array}{ccc} 0 & 0 & 0 \\ 0 & 0 & 0 \\ 0 & 0 & 0 \\ 0 & 0 & 0 \\ 0 & 0 & 0 \\ 0 & 0 & 0 \\ 0 & 0 & 0 \\ 0 & 0 & 0 \\ 0 & 0 & 0 \\ 0 & 0 & 0 \\ 0 & 0 & 0 \\ 0 & 0 & 0 \\ 0 & 0 & 0 \\ 0 & 0 & 0 & 0 \\ 0 & 0 & 0 & 0 \\ 0 & 0 & 0 & 0 \\ 0 & 0 & 0 & 0 & 0 \\ 0 & 0 & 0 & 0 & 0 \\ 0 & 0 & 0 & 0 & 0 \\ 0 & 0 & 0 & 0 "system":"email", 
                                    "value":"test.contact3@fictif.ficif", 
                                    "use":"home" 
                               }, 
\left\{ \begin{array}{ccc} 0 & 0 & 0 \\ 0 & 0 & 0 \\ 0 & 0 & 0 \\ 0 & 0 & 0 \\ 0 & 0 & 0 \\ 0 & 0 & 0 \\ 0 & 0 & 0 \\ 0 & 0 & 0 \\ 0 & 0 & 0 \\ 0 & 0 & 0 \\ 0 & 0 & 0 \\ 0 & 0 & 0 \\ 0 & 0 & 0 \\ 0 & 0 & 0 & 0 \\ 0 & 0 & 0 & 0 \\ 0 & 0 & 0 & 0 \\ 0 & 0 & 0 & 0 & 0 \\ 0 & 0 & 0 & 0 & 0 \\ 0 & 0 & 0 & 0 & 0 \\ 0 & 0 & 0 & 0 "system":"phone",
```

```
 "value":"TelContact3", 
                "use":"home" 
              } 
            ], 
            "address":{ 
              "extension":[ 
\overline{\mathcal{L}} "url":"CodeInseeCommune", 
                  "valueString":"69381" 
                } 
              ], 
              "use":"home", 
              "line":[ 
                "Rue de test Naissance" 
              ], 
              "city":"LYON 01", 
              "postalCode":"69001", 
              "country":"99000" 
            } 
          } 
        ], 
        "careProvider":[ 
          { 
            "id":"medecinTraitant" 
          }, 
          { 
            "id":"equipePluriOrganization" 
          } 
        ] 
      } 
    }, 
    { 
      "resource":{ 
        "resourceType":"Encounter", 
        "id":"encounter", 
        "extension":[ 
\left\{\begin{array}{ccc} \end{array}\right\} "url":"LieAffectionLongueDuree", 
            "valueBoolean":true 
          }, 
          { 
            "url":"LieArretTravail", 
            "valueBoolean":false 
          } 
        ], 
        "period":{ 
          "start":"2015-07-22T00:00:00+02:00", 
          "end":"2015-07-31T00:00:00+02:00" 
 }
```

```
 } 
    }, 
    { 
      "resource":{ 
        "resourceType":"Organization", 
        "id":"sendingOrganization", 
        "identifier":[ 
          { 
            "type":{ 
              "coding":[ 
\overline{\mathcal{L}} "system":"", 
                 "code":"CODESIH" 
                } 
              ] 
            }, 
            "value":"CodeSihExemple" 
          } 
        ], 
        "type":{ 
          "coding":[ 
            { 
              "system":"", 
              "code":"prov" 
            } 
          ] 
        } 
      } 
    }, 
    { 
      "resource":{ 
        "resourceType":"Organization", 
        "id":"mutuelleOrganization", 
        "name":"Nom Mutuelle", 
        "type":{ 
          "coding":[ 
            { 
              "system":"", 
              "code":"ins" 
            } 
          ] 
        } 
      } 
    }, 
    { 
      "resource":{ 
        "resourceType":"Location", 
        "id":"patientResidence", 
        "extension":[
```

```
 { 
         "url":"EtageSansAscenseur", 
         "valueBoolean":false 
       } 
     ], 
     "description":"EHPAD", 
     "type":{ 
       "coding":[ 
         { 
           "system":"", 
           "code":"PTRES" 
        } 
       ] 
     }, 
     "physicalType":{ 
       "coding":[ 
         { 
           "system":"", 
           "code":"jdn" 
        } 
       ] 
    } 
   } 
 }, 
 { 
   "resource":{ 
     "resourceType":"Practitioner", 
     "id":"intervenant1", 
     "name":{ 
       "use":"usual", 
       "family":[ 
         "Nom Intervenant autre" 
       ], 
       "given":[ 
       \frac{1}{\sqrt{1}} ] 
     }, 
     "telecom":[ 
       { 
         "system":"phone", 
         "value":"test.intervenant@hopital-fictif.fictif", 
         "use":"work" 
      } 
     ], 
     "practitionerRole":[ 
       { 
         "extension":[ 
           { 
             "url":"Description",
```

```
 "valueString":"Précisions intervenants" 
              } 
            ], 
            "role":{ 
               "coding":[ 
\overline{\mathcal{L}} "system":"", 
                   "code":"other" 
                } 
              ] 
            } 
          } 
        ] 
      } 
    }, 
    { 
      "resource":{ 
        "resourceType":"Practitioner", 
        "id":"intervenant2", 
        "name":{ 
          "use":"usual", 
          "family":[ 
            "Nom Intervenant Infirmiere" 
          ], 
          "given":[ 
           \frac{1}{\sqrt{1}} ] 
        }, 
        "telecom":[ 
          { 
            "system":"phone", 
            "value":"test.intervenant@hopital-fictif.fictif", 
            "use":"work" 
          } 
        ], 
        "practitionerRole":[ 
          { 
            "extension":[ 
              { 
                "url":"Description", 
                "valueString":"" 
              } 
            ], 
            "role":{ 
               "coding":[ 
\overline{\mathcal{L}} "system":"", 
                   "code":"nurse" 
 }
```

```
 ] 
                   } 
                } 
            ] 
         } 
      }, 
      { 
         "resource":{ 
             "resourceType":"Practitioner", 
            "id":"intervenant3", 
             "name":{ 
                "use":"usual", 
                "family":[ 
                   "Nom Intervenant Auxiliaire" 
                ], 
                "given":[ 
                 \frac{1}{\sqrt{1}} ] 
            }, 
             "telecom":[ 
                { 
                   "system":"phone", 
                   "value":"test.intervenant@hopital-fictif.fictif", 
                   "use":"work" 
                } 
            ], 
             "practitionerRole":[ 
                { 
                   "extension":[ 
\left\{ \begin{array}{ccc} 0 & 0 & 0 \\ 0 & 0 & 0 \\ 0 & 0 & 0 \\ 0 & 0 & 0 \\ 0 & 0 & 0 \\ 0 & 0 & 0 \\ 0 & 0 & 0 \\ 0 & 0 & 0 \\ 0 & 0 & 0 \\ 0 & 0 & 0 \\ 0 & 0 & 0 \\ 0 & 0 & 0 \\ 0 & 0 & 0 \\ 0 & 0 & 0 & 0 \\ 0 & 0 & 0 & 0 \\ 0 & 0 & 0 & 0 \\ 0 & 0 & 0 & 0 & 0 \\ 0 & 0 & 0 & 0 & 0 \\ 0 & 0 & 0 & 0 & 0 \\ 0 & 0 & 0 & 0 "url":"Description", 
                          "valueString":"" 
                      } 
                   ], 
                   "role":{ 
                       "coding":[ 
                          { 
                            "system":"", 
                            "code":"helper" 
                         } 
                      ] 
                   } 
                } 
            ] 
         } 
      }, 
      { 
         "resource":{ 
             "resourceType":"Practitioner",
```

```
 "id":"intervenant4", 
         "name":{ 
          "use":"usual", 
           "family":[ 
             "Nom Intervenant Kine" 
          ], 
           "given":[ 
            \frac{1}{\sqrt{2}} ] 
        }, 
         "telecom":[ 
          { 
             "system":"phone", 
             "value":"test.intervenant@hopital-fictif.fictif", 
             "use":"work" 
          } 
        ], 
         "practitionerRole":[ 
          { 
             "extension":[ 
               { 
                 "url":"Description", 
                 "valueString":"" 
              } 
             ], 
             "role":{ 
               "coding":[ 
                 { 
                   "system":"", 
                   "code":"doctor" 
                 } 
              ] 
            } 
          } 
        ] 
      } 
    }, 
    { 
      "resource":{ 
        "resourceType":"Group", 
        "id":"intervenants", 
        "type":"practitioner", 
        "code":{ 
           "coding":[ 
            { 
               "system":"", 
               "code":"intervenants" 
             } 
\sim \sim \sim \sim \sim
```

```
 }, 
     "member":[ 
       { 
         "id":"intervenant1" 
       }, 
       { 
         "id":"intervenant2" 
       }, 
       { 
         "id":"intervenant3" 
       }, 
       { 
         "id":"intervenant4" 
       } 
    ] 
  } 
 }, 
 { 
   "resource":{ 
    "resourceType":"Organization", 
     "id":"caisseOrganization", 
     "name":"Caisse Affiliation", 
     "type":{ 
       "coding":[ 
         { 
           "system":"", 
           "code":"pens" 
         } 
       ] 
    } 
   } 
 }, 
 { 
   "resource":{ 
     "resourceType":"Observation", 
     "id":"observation1", 
     "code":{ 
       "coding":[ 
         { 
           "system":"", 
           "code":"body-weight" 
        } 
      ] 
     }, 
     "valueQuantity":{ 
       "value":84.0, 
       "units":"kg" 
    } 
   }
```

```
 }, 
 { 
  "resource":{ 
    "resourceType":"Observation", 
    "id":"observation2", 
    "code":{ 
      "coding":[ 
        { 
          "system":"", 
         "code":"body-height" 
        } 
      ] 
    }, 
     "valueQuantity":{ 
      "value":1.8899999999999999, 
      "units":"m" 
    } 
  } 
 }, 
 { 
  "resource":{ 
    "resourceType":"Observation", 
    "id":"observation3", 
    "code":{ 
       "coding":[ 
        { 
          "system":"", 
          "code":"clinicalhistory" 
        } 
      ] 
    }, 
     "valueString":"Histoire clinique" 
  } 
 }, 
 { 
  "resource":{ 
    "resourceType":"Observation", 
    "id":"observation4", 
    "code":{ 
       "coding":[ 
        { 
          "system":"", 
          "code":"antecedents" 
        } 
      ] 
    }, 
    "valueString":"Antécédents" 
  } 
 },
```

```
 { 
      "resource":{ 
        "resourceType":"MedicationPrescription", 
        "id":"medicationPrescription1", 
        "note":"Commentaire 1", 
        "medication":{ 
          "id":"medication1" 
        }, 
        "dosageInstruction":[ 
\left\{\begin{array}{ccc} \end{array}\right\} "text":"Dosage 1" 
          } 
        ] 
      } 
    }, 
    { 
      "resource":{ 
        "resourceType":"MedicationPrescription", 
        "id":"medicationPrescription2", 
        "note":"Commentaire 2", 
        "medication":{ 
          "id":"medication2" 
        }, 
        "dosageInstruction":[ 
          { 
            "text":"Dosage 2" 
          } 
        ] 
      } 
    }, 
    { 
      "resource":{ 
        "resourceType":"MedicationPrescription", 
        "id":"medicationPrescription3", 
        "note":"Commentaire 3", 
        "medication":{ 
          "id":"medication3" 
        }, 
        "dosageInstruction":[ 
\left\{\begin{array}{ccc} \end{array}\right\} "text":"Dosage 3" 
          } 
        ] 
      } 
    }, 
    { 
      "resource":{ 
        "resourceType":"MedicationPrescription", 
        "id":"medicationPrescription4",
```

```
 "note":"Commentaire 4", 
    "medication":{ 
      "id":"medication4" 
    }, 
    "dosageInstruction":[ 
     \{ "text":"Dosage 4" 
      } 
    ] 
  } 
 }, 
 { 
  "resource":{ 
    "resourceType":"Medication", 
    "id":"medication1", 
    "name":"Medicament 1" 
  } 
 }, 
 { 
  "resource":{ 
    "resourceType":"Medication", 
    "id":"medication2", 
    "name":"Medicament 2" 
  } 
 }, 
 { 
  "resource":{ 
    "resourceType":"Medication", 
    "id":"medication3", 
    "name":"Medicament 3" 
  } 
 }, 
 { 
  "resource":{ 
    "resourceType":"Medication", 
    "id":"medication4", 
    "name":"Medicament 4" 
  } 
 }, 
 { 
  "resource":{ 
    "resourceType":"Practitioner", 
    "id":"medecinTraitant", 
    "identifier":[ 
      { 
        "type":{ 
          "coding":[ 
            { 
             "system":"",
```

```
 "code":"RPPS" 
                } 
             ] 
            }, 
            "value":"86541984468" 
          } 
        ], 
        "name":{ 
          "use":"usual", 
          "family":[ 
           "Nom MedTraitant" 
          ], 
          "given":[ 
           "Prénom MedTraitant" 
          ] 
        }, 
        "telecom":[ 
          { 
            "system":"phone", 
            "value":"0456781239", 
            "use":"work" 
          } 
        ] 
      } 
    }, 
    { 
      "resource":{ 
        "resourceType":"Organization", 
        "id":"equipePluriOrganization", 
        "name":"Nom Equipe pluri", 
        "type":{ 
          "coding":[ 
            { 
             "system":"", 
              "code":"team" 
           } 
         ] 
        }, 
        "contact":[ 
          { 
            "name":{ 
              "use":"usual", 
              "family":[ 
               "Nom Contact" 
             ], 
              "given":[ 
 "" 
             ] 
            },
```
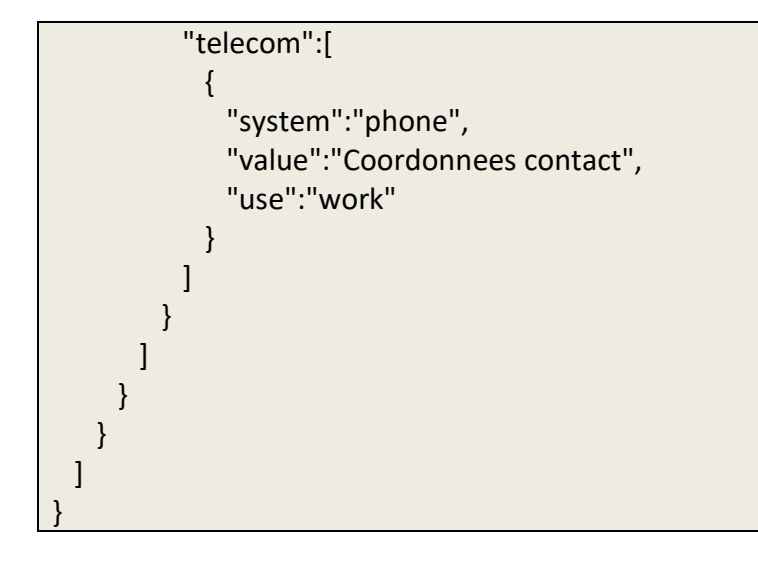

## 4.2 EXEMPLE D'ENVOI EN JAVASCRIPT

En utilisant le plugin CouchDB jQuery

```
Var doc = \{ "data": "sample" 
}; 
$.couch.urlPrefix = "https://interapp-recette.sante-ra.fr"; 
$.couch.db("mydb").saveDoc(doc, { 
   success: function(data) { 
     console.log(data); 
   }, 
   error: function(status) { 
     console.log(status); 
   } 
});
```
#### Données retournées

```
{ 
   "ok":true, 
   "id":"d12ee5ea1df6baa2b06451f44a019ab9", 
   "rev":"1-967a00dff5e02add41819138abb3284d"
}
```
C'est l'id qui servira lors de la redirection vers ViaTrajectoire

Il est à noter que de nombreuses librairies existent afin de pousser des données dans une base CouchDB.